# **تاريخ القرآن** د. أشرف نجم

# **ما هو القرآن ؟**

**كالم هللا المنزل على رسوله محمد -صلى هللا عليه وآله وسلم- المتعبد بتالوته، المتحدي بأقصر سورة منه، والمنقول إلينا نقلا متواترًا.** 

**فضل القرآن**

- عن عبد الله بن مسعود رضي لله عنه قال: قال رسول الله صلى لله عليه وآله وسلم: **"من قرأ حرفًا من كتاب الله فلـه بـه حسنـة والحسنة بعشر أمثالها ال أقول "الم" حرف ولكن ألف حرف والم حرف وميم حرف**" )أخرجه الترمذي والدارمي وغيره وهو حديث صحيح(
- عن أبي أمامة رضي هللا عنه قال سمعت رسول هللا صلى هللا عليه وآله وسلم يقول: "**اقرءوا القرآن فإنه يأتي يوم القيامة شفيعًا ألصحابه**" )أخرجه مسلم(.
- عن عثمان بن عفان <sub>-رضي الله عنه- عن المنبي -صلى الله عليه وآله وسلم- قال: **"خيركم من تعلم القرآن وعلمه"** (أخرجه البخاري والترمذي)</sub>
- عن أنس بن مالك رضي هللا عنه عن رسول هللا -صلى هللا عليه وآله وسلم- قال: »**إن هلل أهلين من الناس**« .. فقيل: من أهل هللا فيهم؟ قال: **أهل القرآن هم أهل هللا وخا َّصتُه**" )أخرجه أحمد والنسائي وابن ماجة والحاكم (

**تنزيل القرآن**

كان أول الوحي هو « اقْرَأْ بِاسْعِ رَبِّكَ الَّذِى خَلَقَ \* خَلَقَ الإِنسَانَ مِنْ عَلَقٍ \* اقْرَأْ وَرَبُكَ الأُ كْرَمُ \* الَّذِى عَلَّمَ بِالْقَلَعِ \* عَلْمَ **ِ ْْ ْم ْم يَ ْعلَ ِإلن َسا َن َما لَ ا «** . وقد كان يأتي النبي صلى هللا عليه وآله وسلم على صور متعددة. فاترة **يأتيه مثل صلصلة الجرس** وتارة **النفث في ال ُّر .** أخرى **يتمثل له الملك رجالً** وتارة ثالثة يكون الوحي عن طريق **ْوع**

## **ويمكننا أن نقسم تنزيالت الوحي الى تنزيالت ثالثة:**

- .1 **التنزيل األول: نزوله إلى اللوح المحفوظ** بطريقة ووقت ال يعلمها إال هللا ومن أطلعه على غيبه، وكان جملة ال مفرقاً .. وذلك ظاهر من قوله تُعالى: ( بَلْ هُوَ قُرْآنٌ مَجِيدٌ ، فِي لَوْحٍ مَحْفُوظٍ )
- .2 **التنزيل الثاني: النزول من اللوح المحفوظ إلى بيت العزة في السماء الدنيا**، ويظهر من خالل اآليات القرآنية التي يستدل بها على هذا النزول ما يفيد بأن القرآن نزل جملة واحدة وفي ليلة واحدة، ووصفها القرآن بمباركة وهي ليلة القدر في رمضان .. وذلك ظاهر من قوله تعالى: )**إنا أنزلناه في ليلة القدر**(
- .3 **التنزيل الثالث: نزل به جبريل على قلب الرسول** صلى هللا عليه وآله وسلممنجما في ثالث وعشرين سنة، حسب الحوادث والطوارىء، وما يتدرج من تشريع .. قال نعالى: ( نَزَلَ بِهِ الرُّوحُ الأَمِيْنُ ، عَلَى قَلْبِكَ لِتَكُونَ مِنَ المُنذِرين ، ِ ْ بِلِسَانٍ عَرَبِيِّ مُّبِينٍ)

## **لماذا نزل منجماً؟**

- تثبيت فؤاد الرسول وأصحابه.
- تيسير الفهم والحفظ والعمل.
- مواجهة ما يطرأ من أمور أو أسئلة.
	- التدرج في تربية األمة.
		- التحدي واإلعجاز.

## **أوال:ً تاريخ المصحف**

**المراحل الزمانية لتاريخ المصحف:**

.1 **مرحلة النبي محمد** صلى هللا عليه وسلم **)13 قبل الهجرة – 11 هـ(** .2 **مرحلة أبو بكر الصديق** رضي هللا عنه **)11 هـ - 13 هـ (**  .3 **مرحلة عمر بن الخطاب** رضي هللا عنه **)13 هـ - 23 هـ (** .4 **مرحلة عثمان بن عفان** رضي هللا عنه **)23هـ - 36 هـ (** .5 **مرحلة علي بن أبي طالب** رضي هللا عنه **)36 هـ - 40هـ (**  .6 **مرحلة عبد الملك بن مروان )65هـ - 86هـ (** .7 **مرحلة القرن التاني الهجري وما بعده**

-1 **مرحلة النبي محمد** صلى هللا عليه وسلم )13 قبل الهجرة – 11 هـ(

كان النبي <sub>صلى ه</sub> <sub>علوم</sub>س حريصاً على حفظ ما يوحى إليه، وكان ير هق نفسه بترديد القرآن أثناء الوحي، حتى طمأنه الله تعالى أنه لن ينسى، فانزل عليه: « لاَ تُحَرِّكْ بِهِ لِسَانَكَ لِتَعْجَلَ بِهِ \* إِنَّ عَلَيْنَا جَمْعَهُ وَقُرْآنَهُ \* فَإِذَا قَرَأْنَاهُ فَاتَّبِعْ قُرْآنَهُ » **ْ َ ِ**

ثم أمره هللا تعالى أن يتخذ **كتبة للوحي** كواحدة من الخطوات الضرورية لحفظ كتاب هللا من التحريف، وقد عدَّ العلماء **أكثر من ُّي بن كعــب وزيـد بن ثابـت ومعـاذ بن جبــل وعبد هللا بن مسعود بَ 50 كاتباً** من الصحابة، على رأسهم: **الخلفاء األربعة و أ ُ ومعاوية بن أبي سفيان** وغيرهم.

**كيف كانت الكتابة ؟** يمكننا تلخيص عملية الكتابة بين يدي النبي صلى هللا عليه وسلم في النقاط التالية:

- **• النبي** صلى هللا عليه وسلم **يملي والصحابي يكتب** على أدوات الكتابة المتاحة وقتها مثل الجلود والعظام وأوراق النخيل والحجارة
	- **النبي** صلى هللا عليه وسلم **يوجهه لطريقة الكتابة** ، و**يصحح له إن أخطأ** 
		- **الصحابي يقرأ ما كتبه ليراجعه النبي** صلى هللا عليه وسلم

• **الصحابي يحتفظ بما كتب عنده** ، فلم يكن القرآن المكتوب مجموعا عند النبي صلى هللا عليه وسلم أو أحد من الصحابة

## **ترتيب القرآن:**

وقد تولى النبي <sub>صلى لله عليه وسلم بنفسهِ ترتيب سور وآيات القرآن بوحي من الله تعالى، فعن عُثْمَانَ بن عَفَّانَ، قال: **''كَانَ النَّبِيُّ** صلى الله</sub> ْ عليه رسلم مِمَّا تَثَّزَّلُ عَلَيْهِ الآيَاتُ فَيَدْعُو بَعْضَ مَنْ كَانَ يَكْتُبُ لَهُ، وَيَقُولُ لَهُ: ''ضَعْ هَذِهِ الآيَةَ فِي السُّورَةِ الَّتِي يُذْكَرُ فِيهَا كَذَا وَكَذَا" **ْ**

## **مراجعة القرآن:**

كَانَ النَّبِيُّ <sub>صلى الله عليه وسلم ي**ع**تكف العشر الأواخر من رمضـان ، فيتم مراجعة ما نزل من القرآن مع جبريل عليه السلام (**حين يلقاه**</sub> **جبريل عليه السلام فيدارسه القر**آن)، ثم يراجعه مع علماء الصحابة ... **(فلما كان العام الذي قبض فيه اعتكف عشرين يوماً)،** وهو ما يسميه العلماء "العرضة الأخيرة"، فعَنْ أَبِي هُرَيْرَةَ قَالَ: كَانَ يَعْرِضُ عَلَى النَّبِيّ الْفُرْآنَ كُلَّ عَامٍ مَرَّةً فَعَرَضَ عَلَيْهِ مَرَّتَيْنِ **َ** فِي الْعَامِ الَّذِي قُبِضَ فِيهِ"، وِعَنْ عائشةَ في حديثٌ وفاة النبي أنَّ فَاطِمَةَ قَالَتْ: إنَّهُ أَسَرَّ إلَيَّ فَقَالَ: « إنَّ جِبْرِيلَ كَانَ يُعَارِضُنِي **ِ ِلَ َ ِ** بِالْقُرْ آنِ فِي كُلِّ عَامٍ مَرَّةً، وَإِنَّهُ عَارَضَنِي بِهِ الْعَامَ مَرَّتَيْنِ، وَلاَ أَرَاهُ إلاَّ قَذ حَضَرَ أَجَلِي » **َ ُ ِ**

**-2 مرحلة أبو بكر الصديق** رضي هللا عنه

 $(11 - 11)$  (1)

بدأت **حروب الردة** ومن أهمها وأكبرها **معركة اليمامة** في العام 12 هـ، حيث استشهد 70 من القراء منهم سالم مولى أبي حذيفة رضي هللا عنه، ففي صحيح البخاري أن **عمر بن الخطاب** رضي هللا عنه أشار على **أبي بكٍر** رضي هللا عنه **بجمع القرآن** فتوقف فلم يزل عمر ير اجعه حتى شر ح الله صدر أبي بكر ٍ <sub>بَ</sub>رضي الله عنه لذلك، فأرسل إلى **زيد بن ثابت** رضي الله عنه فقال: **فوالله لو كلفوني نقل جبل من الجبال ما كان اثقل علي مما امرني به من جمع القرآن**، **فتتبعت القرآن أجمعه من العسب واللحاف وصدور الرجال**"

## **منهج جمع القرآن:**

**التزم زيد بن ثابت** رضي هللا عنه **بمنهج دقيق** في عملية جمع القرآن، فكان **ال يقبل بالسماع فقط بل بالمكتوب بين يدي**  النبي <sub>صلى الله عليه وسلم ، ولابد أن **يشهد شاهدان أنها كتبت بين يدي رسول الله** صلى اله عليه وسلم، **وأنهما سمعاها وحفظاها**</sub> **عن النبي** صلى هللا عليه وسلم

**ولما انتهى زيد من جمع القرآن كله سماه أبو بكر »المصحف«، وبقي عنده حتى توفي**

# -3 **مرحلة عمر بن الخطاب** رضي هللا عنه

#### $(15 - 217)$

**أخذ عمر** رضي هللا عنه **)المصحف( واحتفظ به** لما تولى الخالفة، ثم **بدأت الفتوحات وانتشر الصحابة في األمصار** كل ينشر ما معه من القرآن بالطريقة التي تعلمها من رسول الله <sub>صلى اله عليه وسلم ... و**لما طعن عمر خاف على «المصحف» فأعطاه ام المؤمنين**</sub> **حفصة بنت عمر** رضي هللا عنها **فحفظته**

#### -4 **مرحلة عثمان بن عفان** رضي هللا عنه

#### $(T1 - 375)$

**اتسعت الفتوحات االسالمية**، **وتفرق القراء في االمصار** ، **وأخذ اهل كل قطر عمن وفد اليهم في قراءاته** .. فلما كان **فتح أرمينيا وأذربيجان** اجتمع أهل العراق وفارس والشام في جيوش الفتح، واختلف الناس في القرآن لما قرأ بعضهم على بعض، فتنبه **حذيفة بن اليمان** رضي هللا عنه إلى هذا األمر الخطير، فترك الجيش وتوجه إلى المدينة، ودخل على عثمان بن عفان رضي هللا عنه وقال: **» يا أمير المؤمنين أدرك هذه األمة قبل أن يختلفوا في الكتاب اختالف اليهود والنصارى«**

ا**ستشارة عثمان الصحابة** ر<sub>ضي الله عنهم في الأمر ، فقد روى ابن أبي داود عن **علي بن أبي طالب** رضي لله عنه قال : (**والله ما فعل الذي**</sub> فعل في المصاحف إلا عن ملأٍ منَّا ، قال : أرى أن نجمع الناس على مصحف واحد فلا تكون فرقة ولا اختلاف، قلنا : فَنِعمَ)

شكل عثمان بن عفان رضي هللا عنه )**لجنة المصاحف العثمانية**( وعلى رأسها **زيد بن ثابت** رضي هللا عنه ومعه **عبد هللا بن الزبير، وسعيـــــد بن العــاص، و عبد الرحمن بن الحارث** رضي هللا عنهم وذلك في العام الهجري 25-24 هـ

#### **منهجية لجنة المصاحف العثمانية:**

اعتمدت اللجنة منهجية شديدة الدقة في نسخ المصاحف العثمانية لتوحيد خط المصحف، تمثلت في التالي:

o **اعتبار الصحف التي جمعها زيد بن ثابت في عهد أبي بكر الصديق أساساً في نسخ المصاحف:** حيث أمر عثمان بن عفان – رضي لله عنه – بإحضار ها من بيت أم المؤمنين حفصة بنت عمر رضي لله عنها وقال لمها : "أرسلي إلينا بالصحف ننسخها في المصاحف ثم نردها إليك"

- o **إشراف عثمان بن عفان** رضي هللا عنه **المباشر على الجمع**: حيث كان يتفقد اللجنة باستمرار ، ويتعاهدهم على الدوام . أخرج ابن أبي داود بإسناده عن كثير بن أفلح أنه قال : "وكان عثمان يتعاهدهم ، فكانوا إذا تدارؤوا في شيء أخروه".
- أ**ن يأتي كلِّ مَن عنده شيءٌ من القرآن سمعه من الرَّسُول** <sub>صلى اله عليه <sub>وسلم</sub> بِما عنده، وأن يشترك الجميع في علم ما جُمِع،</sub> فال يغيب عن جمع القرآن أحدٌ عنده شيء منه، وال يرتاب أحدٌ فيما يودَع المصحف.
- o الاقتصار ع**ند الاختلاف على لغة قريش**: كما جاء في حديث أنَسِ بْنِ مَالِكٍ أَنَّ عُثْمَانَ قَالَ لِلرَّ هُطِ الْقُرَشِيِّينَ الثَّلاَثَةِ: إِذَا<br>وَيَمَنْنُوا الْقُرَاسُونَ عَنْدَ الا**ختلافِ على لغة قريش**: وَمَا يَوْمِي ْ **انٹر 1** اً َ ِ اخْتَلَفْتُمْ أَنْتُمْ وَزَيْدُ بْنُ ثَابِتٍ فِي شَيْءٍ مِنَ الْقُرْآنِ فَاكْتُبُوهُ بِلِسَانِ قُرَيْشٍ، فَإِنَّمَا نَزَلَ بِلِسَانِهِمْ (وكان زيد بن ثابت أنصاريا ِنَّ ِِل ْ ِ َ ِل ُوا. والثالثة قرشيين ( فَفَعَل
- o **أن يُمنع كتابة ما لم يكن في العرضة األخيرة**، وما كانت روايته آحاد ا، وما لم تُعلم قرآنيته، أو ما ليس بقرآن، كالذي كان يكتبه بعض الصحابة في مصاحفهم الخاصة، شرحًا لمعنىً، أو بيانًا لناسخ أو منسوخٍ، أو نحو ذلك.
	- **ِها القرآن**، والتي ثبت عرضها في العرضة األخيرة. o **أن يشتمل الجمع على األحرف التي نزل ب**
- o **أن تكون اآليات محفوظة حفظا مطابقاً لما في مصحف أبي بكر** رضي هللا عنه **عن رجلين من أصحاب رسول هللا** صلى هللا عليه وسلم ، **فال يكفي حفظ الرجل الواحد وال يكفي وجودها في مصحف أبي بكر** رضي هللا عنه **بل ال بد من األمرين معاً**

#### **مراجعة المصحف ونسخه:**

بعد الفراغ من كتابة المصحف اإلمام، راجعه زيد بن ثابت رضي هللا عنه ... ثم راجعه عثمان رضي هللا عنه بنفسه .. وهذا هو **)المصحف**  الإمام) .. ثم أمر عثمان ر<sub>ضي الله عنه بحرق كل المصاحف الأخرى ، وبنسخ المصاحف لارسالها للأمصار ... فتم نسخ خمسة نسخ</sub> على الأقل للأمصار الخمسة الرئيسية في الدولة الإسلامية وهي: المدينة ومكة والكوفة والبصرة والشام، وقيل أرسل نسخاً أكثر من ذلك للبحرين واليمن وغيرها.

## **الرسم العثماني:**

أجمع العلماء على أنه **توقيفي ال يجوز مخالفته وهو من شروط القراءة الصحيحة** .. فقد قال **اإلمام أحمد**: تحرم مخالفة خط مصحف عثمان في ياء أو واو أو ألف أو غير ذلك، وسئل اإلمام **مالك**: هل تكتب المصحف على ما أخذته الناس من الهجاء؟ فقال: ال، إال على الكتبة األولى. وجاء في الفقه **الشافعي**: إن رسم المصحف سنة متبعة. وجاء في الفقه **الحنفي**: أنه ينبغي أال يكتب بغير الرسم العثماني. وقال اإلمام **أبو عمرو الداني** : وال مخالف له من علماء األمة.

تسم الله الدحمين الدحيم الحمد لله دب العلمين الجحمن الجحم ملك بوم الدين إباك بعيد وإباك يستعين اهديا الصح ط المستميم صح ك الدين ابعهت عليهم عني المعصوب عليهم ولا الصالين

## **ترتيب اآليات والسور:**

**وجمهور العلماء** على أن **ترتيب السور وترتيب اآليات داخل السورة توقيفي بالوحي** ال يجوز مخالفته، قال صلى هللا عليه وسلم:

**" أعطيت مكان التوراة السبع الطوال، وأعطيت مكان الزبور المئين، وأعطيت مكان اإلنجيل المثاني، وفضلت بالمفصل ».** ، وأخرج الإمام أحمد عن عثمان بن أبـي العاص رضي لله عنه قال: كنت جالساً عند رسول الله صلى لله عليه وسلم إذ تُنَخَص ببصره ثم صوَّبه، ثم قال: **" أتاني جبريل فأمرني أن أضع هذه الآية في هذا الموضع** {إِنَّ اللَّهَ يَأْمُرُ بِالْعَدْلِ وَالإِحْسَانِ وَإِيتَاءِ ذِي الْقُرْبَى...} ْ ْ  $\iota$ ْ ِ ]النحل: 90[ إلى آخرها.

أما **مواضع رؤوس الآيات فهناك روايات في بعضها**، ولذا نجد العد الكوفي يختلف عن العد المدني في بعض الآيات، فمثلاً:

- **الكوفيون:** الم )1( ذلك الكتاب ال ريب فيه هدى للمتقين )2(
	- **المدنيون:** الم ذلك الكتاب ال ريب فيه هدى للمتقين )1(

# **-5 مرحلة علي بن أبي طالب** رضي هللا عنه  $(176 - 126)$

في هذا الوقت كان قد **دخل في اإلسالم أمم كثيرة من غير العرب**، ولهذا نجد **أمير المؤمنين علي بن أبي طالب** رضي هللا عنه **يوكل وضع قواعد النحو الى التابعي عالم اللغة أبو األسود الدؤلي** )16 ق.هـ. **-** 69 هـ (، فأعطاه كتابا كان فيه: **»االسم ما دل على المسمى، والفعل ما دل على حركة المسمى، والحرف ما ليس هذا وال ذاك ... ثم انح بها هذا النحو »**

# **نَقطُ الاعراب:**

سمع أبو الأسود الدؤلي قارئاً يجر اللام من رسوله في قوله تعالى: {أَنَّ اللَّهَ بَرِيءٌ مِنْ الْمُشْرِكِينَ وَرَسُولُـهُ} [التوبة: ٣] ، ففز ع لهذا **َ** اللحن وقال: **عز الله وجل أن يبرأ من رسولـه** .. فرفع الأمر الـي أمير المؤمنين (أو زياد والـي البصرة)، وبدأ فـي وضـع علامات تدل على الإعراب، فقال لزياد الأمير : أبغِني كاتباً لقناً ، فأتى به فقال له أبو الأسود :

- إذا رأيتني قد فتحت فمي بالحرف فانقط نقطة أعاله
- وإذا رأيتني ضممت فمي ، فانقط نقطة بين يدي الحرف
	- و إن كسرت فانقُط نقطة تحت الحرف
- فإذا أتبعت شيئاً من ذلك غُنَّـةً فاجعل مكان النقطة نقطتين

يسم الله الذخم رالذجم الخمصية ذب العُلْمِينْ. الذحم المحجم فلك نوم الدين إباك نعسو ؤيائك أنستعين الهدنا الصف كأالمستميم صخ طُ الصِينُ أَنْفُتْ عُلْبِهِ- عُنْجِ الْمُعْصُوبِ غلبهم ؤلا الضالين

**-6 مرحلة عبد الملك بن مروان**

## $(0.14 - 10)$

في هذا الوقت المتأخر **بدأ الناس يخلطون بين الحروف المتشابهة**، فيقرؤون ) ننشزها ( على أنها ) ننشرها (، ويقرؤون )فتبينوا( على أنها ( فتثبتوا) .. وهكذا.

# **نقط اإلعجام:**

هنا أمر أمير المؤمنين **عبد الملك بن مروان** والي العراق **الحجاج بن يوسف الثقفي** بوضع نقط سماه )نقط اإلعجام(، فانتدب الحجاج **التابعيين الجليلين تلميذي أبي األسود الدؤلي** : **يحيى بن يعمر العدواني** ) ت 129 هـ ( و**نصر بن عاصم الليثي** ) ت 89 هـ (

بسم الله الجحمن الجحيم الحمد لله جب العلمين المحمص المحيم ملك يوم الدين أياك نعبد واباك نستعين الهدنا الصح ك المستفيم صح ك الدين انعمت عليهم غيج المغضوب عليهم ولا الضالين

## **-7 مرحلة القرن الثاني وما بعده**

وهذه هي مرحلة العالم المبدع **الخليل بن أحمد الفراهيدي** )100 – 170 هـ ( وهو من من تابعي التابعين، وهو **مؤسس علم التجويد**، و**مؤسس علم »العروض«** ، **ومخترع صورة "الهمزة"**، **مؤسس الشكل الحالي للمصاحف**، فقد وضعه على شكل أحرف صغيرة مائلة:

> **ـــ (** o **الفتحة:** ألف مائلة فوق الحرف **) بـ َ ـــ (** o **الضمة:** واو مائلة فوق الحرف **) بـ ُ ِـــ (** o **الكسرة:** ياء مائلة تحت الحرف **) بـــ ــــ ( ٌ ٍــــــ ــــــ** o **التنوين:** حركة مكررة **) بــ ً ـــ (** o **السكون:** رأس حاء فوق الحرف **) بـ ْ** o **الشدة:** شين بال نقط فوق الحرف **) ب ــ (** o **الهمزة:** رأس عين **) ء (**

ىشە الله الكككر الكحم الحُمْدُ للَّهِ كُبِّ الْعَلَمِينَ ۖ الكحُمَن المَحِيمَ مَلِكِ يَومِ الدِّين إِيَّاكَ نَعْبُدْ وَإِيَّاكَ نَسْتَعِينُ ۗ اهْدِنَا ۖ الصِّحَ كَ الْمُسْتَفِيمِ صَدَكَ الدِينَ أَنْعَمَتَ عَلَيْهِمْ غَيْمِ الْمُغْصُوبِ عَلَنْهِمْ وَلَا الصَّالَّىٰ؛

**ثانيا:ً تاريخ القراءات**

**العصور الزمانية لتاريخ القراءات:**

- .1 **عصر النبي محمد** صلى هللا عليه وسلم **)13 قبل الهجرة – 11 هـ( .2 عصر الصحابة** رضي هللا عنهم **)11 هـ - 100هـ (**
	- **.3 عصر التابعين وتابعيهم )30 – 180 / 250هـ (**
		- **.4 عصر القراءات السبع )250 هـ - 820 هـ (**
			- **.5 عصر القراءات العشر )820 هـ - اآلن(**

**.1 عصر النبي محمد** صلى هللا عليه وسلم )13 قبل الهجرة – 11 هـ(

**في مكة قبل الهجرة كان القرآن <b>ينزل بلغة قريش،** كما جاء في حديث أَنَسٍ بْنِ مَالِكٍ أَنَّ عُثْمَانَ قَالَ لِلرَّ هْطِ الْقُرَشِيِّينَ الثَّلاَثَةِ: إِذَا ْ ْ َ َ ِ اخْتَلَفْتُمْ أَنْتُمْ وَزَيْدُ بْنُ ثَابِتٍ فِي شَيْءٍ مِنَ الْقُرْ آنِ فَاكْتُبُوهُ بِلِسَانِ قُرَيْشٍ، فَإِنَّمَا نَزَلَ بِلِسَانِهِمْ .. فَفَعَلُوا. ِنَّ ِِل ْ ِ َ ِل ُ

**في المدينة المنورة بعد الهجرة**، بدأت قبائل من العرب تدخل في اإلسالم، **فنزل القرآن على النبي** صلى هللا عليه وسلم **باألحرف السبعة،** فعن ابن عباس -رضي هللا عنهما- أن رسول هللا -صلى هللا عليه وآله وسلم- قال: "**أقرأني جبريل على حرف فراجعته فلم أزل أستزيده ويَ َزي ُدني حتى انتهى إلى سبعة أحرف**« )رواه البخاري ومسلم(

وقد اختلفوا في <mark>المراد بالأحرف السبعة</mark> اختلافًا كثيرًا ، الذي يرجحه المحققون من العلماء هو مذهبَ الإمامِ أ**بي الفضل الرازي ..** أن المر<sub>ا</sub>د بهذه الأحرف ا**لأوجه التي يقع بها التغاير والاختلاف** 

> **.2 عصر الصحابة** رضي هللا عنهم  $(116 - 11)$

قيل أن **آخر الصحابة موتاً هو ابن الطفيل عامر بن واثلة الكناني** )100 هـ وقيل 102 – 107 – 110(، وقد تميز هذا العصر بوفرة القراء من الصحابة وفي مقدمتهم علماء الصحابة وأكثر هم دراية بكتاب الله تعالى: ع**ثمان بن عفان وعلي بن أبي طالب وزيد بن ثابت وأبي بن كعب وعبد هللا بن مسعود** .. ويأتي من بعدهم العشرات من الصحابة الذين تنتهي إليهم كل القراءات القرءانية وأهمهم: **عمر بن الخطاب وأبو موسى األشعري وأبو الدرداء وأبو هريرة وعبد هللا بن عباس وعبد هللا بن عمر وأنس بن مالك ومعاذ بن جبل** .. وقد انتشر هؤالء الصحابة في األمصار وأسسوا مدارس لتعليم القرآن.

#### **المصاحف العثمانية :**

بعد اختلاف الناس في كتاب الله وتنبه الدولة ال<mark>مسلمة لهذا الخطر المحدق</mark>، وتوحيد المصاحف في عهد عثمان بن عفان ر<sub>ضي ال</sub>ه عنه كما ذكرنا، **أمر عثمان بارسال نسخة من المصحف الموحد لكل مصر من أمصار الدولة، وأرسل مع المصحف عالماً من التابعين** ليعلم الناس وفق المصحف الموحد، واستبقى زيد بن ثابت رضي هللا عنه للتعليم في المديمة المنورة:

- **المدينة: زيد بن ثابت**
- **مكه : عبد هللا بن السائب**
- **الكوفة : ابو عبد الرحمن السلمي**
	- **البصرة : عامر بن قيس**
	- **الشام : المغيرة بن أبي شهاب**

.3 **عصر التابعين وتابعيهم**   $(30.70 \cdot 1)$ 

#### **ظهور القراءات:**

انتشرت **مدارس القرآن في كل حواضر العالم اإلسالمي**، وبرز في هذا الوقت **عدد كبير من القراء » ... حتى بلغ من كان يجلس في حلقة أبي الدرداء بدمشق ألفاً وستمائة «**، كما ظهرت **مدارس اإلقراء المختلفة**، كمدرسة **الرواية** مثل اإلمام **عاصم**، ومدرسة **االختيار** مثل اإلمام **نافع ...** وانتشرت روايات **مشاهير القراء والقراءات** حتى بلغت **30 – 50 قراءة**

## **تأليف الكتب في القراءات:**

وقد كان أول من ألف في القراءات **أبو عبيد القاسم بن سالم** )154 – 224 هـ ( تاله بعدها **أبو عمر حفص بن عمر الدوري** ) ت 246 هـ (

.4 **عصر القراءات السبع**  $(10.17 \cdot 10.7)$ 

**جدت عدة مخاطر في هذا العصر أحاطت بالقرآن، كان أهمها:**

**القراءة بما يخالف مصحف عثمان**

**قراءة ما يحتمله المصحف العثماني بال رواية**

وهنا .. قيض الله تعالى لكتابه واحداً من العلماء الكبار في بغداد حاضرة العالم الإسلامي وقتها، هو **ابن مجاهد** أحمد بن موسى بن العباس (٢٤٥ ــ ٣٢٤ هـ ) ، فقام بعدة أعمال عظيمة:

- **محاكمة المخالفين واعالن توبتهم**
- **نشر » شروط القراءة الصحيحة «**
- **ابراز » القراء المشهورون «** ... فألف واحدا من أهم كتب القراءات وهو **كتاب » السبعة «**، والذي حدد فيه القراء السبعة ورواتهم الذين أجمع عليهم العلماء

وجاء من بعده في القرن الخامس الهجري العالم الجليل **أبو عمرو الداني** عثمان بن سعيد ) 371 – 444 هـ (، والذي انتقل من األندلس إلى مصر ثم العراق، وكتب أهم كتب القراءات قاطبة وهو**كتاب ) التيسير .. في القراءات السبع (**، وفيه شرح وافي للقراءات السبع ورواتهم وطرقهم

ثم جاء في القرن السادس أشهر علماء القراءات وهو **اإلمام الشاطبي** أبو محمد القاسم بن فيره ) 538 – 627 هـ (، فانتقل من األندلس الى االسكندرية، حيث ألف **متن ) الشاطبية( وسماها حرز األماني ووجه التهاني**، والتي تميزت بما يلي:

- **حصر القراء السبعة وترتيبهم**
- وضع **رموزاً للقراء )فردية وجماعية(**
- حدد **قواعد حاكمة الستخراج القراءات**
	- قام **بتجميع أصول القراءات**
		- أورد فيها **تفصيل الفرش**

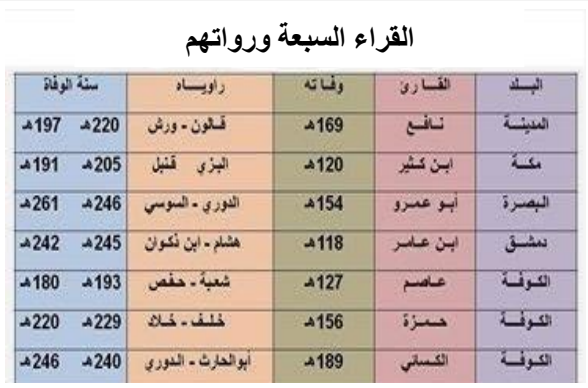

**.5 عصر القراءات العشر**  )820 هـ - اآلن(

برزت في هذا العصر **مخاطر جديدة تهدد القرآن**.. كان أهمها:

- **الخوف من اندثار بعض الروايات المتواترة**
	- **اختالط المتواتر بغيره**
	- **اهمال الطرق التي لم يسلكها الشاطبي**

وهنا برز في القرن الثامن للهجرة بدمشق عالم جليل هو محمد بن محمد بن محمد **ابن الجزري** ) 751 – 833 هـ ( ، وتنقل بين مصر والمدينة المنورة، وقام بعدة خدمات جليلة لكتاب هللا:

- -1 **اكمال القراءات المتواترة**: فوصف قراءة القراء الثالثة المتتمين للعشر ورواتهم، وألف لهم متنا **» الدرة** على نسق الشاطبية سماه **المضية .. في القراءات الثالث «** وذلك في عام **773 هـ**
- -2 **إحصاء طرق الرواة** ووجدها **998 طريقا**،**ً** وصفها تفصيال **» النشر في** في كتاب ا**لقراءات العشر** »، ثم ألف عليه متناً سماه **متن » طيبة النشر «** في عام 799 هـ ... ويعد هذا الكتاب المرجع الرئيسي في علم القراءات حتى يومنا هذا.

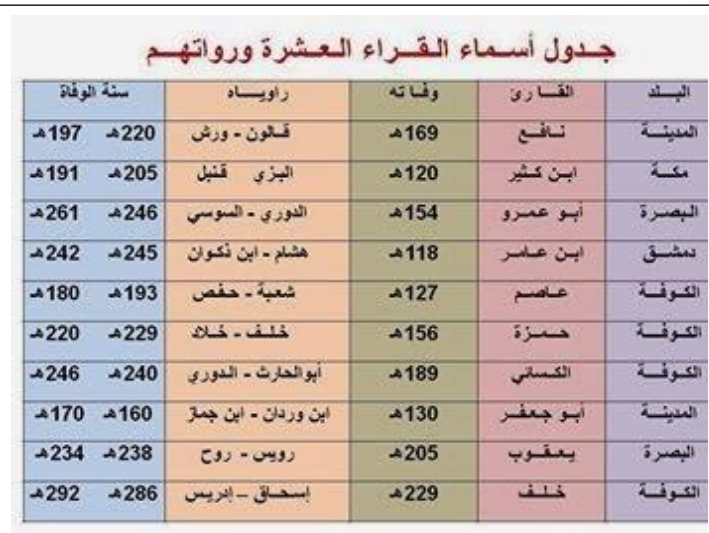

**وماذا بعد ؟**

جاء في العصر الحديث **اإلمام/ البنا الدمياطي** والذي قام **بحصر القراءات الشاذة األربعة في كتابه القيم »اتحاف فضالء البشر في**  القراءات الأربعة عشر»

ونستطيع تلخيص **توزيع القراءات اليوم** فيما يلي:

- **حفص عن عاصم : معظم العالم اإلسالمي**
- **ورش عن نافع: المغرب العربي - غرب إفريقيا**
- **قالون عن نافع : ليبيا )القراءة الرسمية( وفي أكثر تونس**
- **الدوري عن أبي عمرو البصري : الصومال، والسودان، وتشاد، ونيجيريا، وأواسط إفريقية**

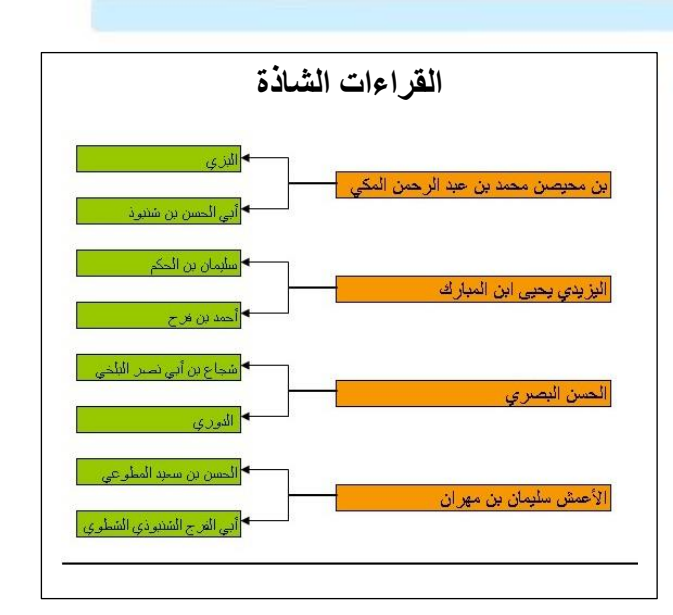

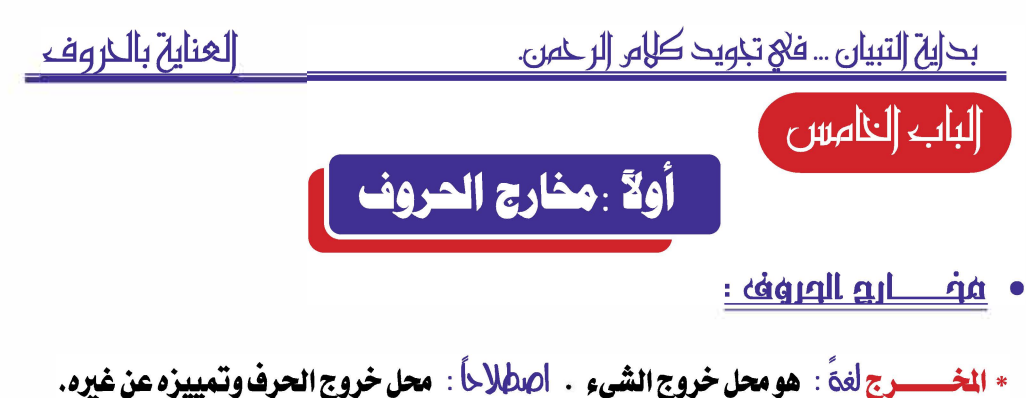

- 
- \* الحـــرف لغةً : هو طرف الشيء . اصطلاحاً . صوت معتمد على مخرج محقق أو مقدر .
	- \* الحروف الهجائية : قسمان ( أصلية ، فرعية )

الروف الأصلية : هي الحروف التسعة والعشرون من الهمزة إلى الياء عند من لم يجعل الهمزة والألف حرفاً واحداً ) .

الحروف الفرحية : هي التي تخرج من مخرجين أو تتزدد بين صفتين ( عددها ثمانية ) فِهي :

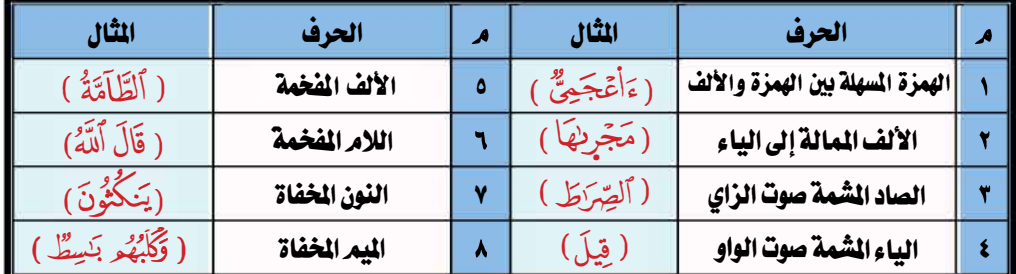

ما هو المخرج المحقق ؟ هو الذي يعتمد على جزء معين من الحلق أو اللسان أو الشفتين . ما هو المخرج المقدر؟ هو الذي لا يعتمد على جزء معين من أجزاء الفمر كمخرج الجوف.

# اقسام فضارو الصروف

١ . مدارج عامة: هي المشتملة على مخرج فاكثر من المخارج الخاصة ، و تنحصر في خمسة مخـارج على مذهب الإمام ابن الجزري ( رحمه الله) وهم: (الجوف - الحلق - اللسان - الشَّفتان - الخيشوم ) .

٢ . مخارج خاصة: هي الحددة التي لا تشتمل إلا على مخرج واحد. وعددها ١٧وهو منهب ابن الجزري .

بد|ين (لتبيان ... في تجويد كلامر (لر حمن.

العناية بالحروف

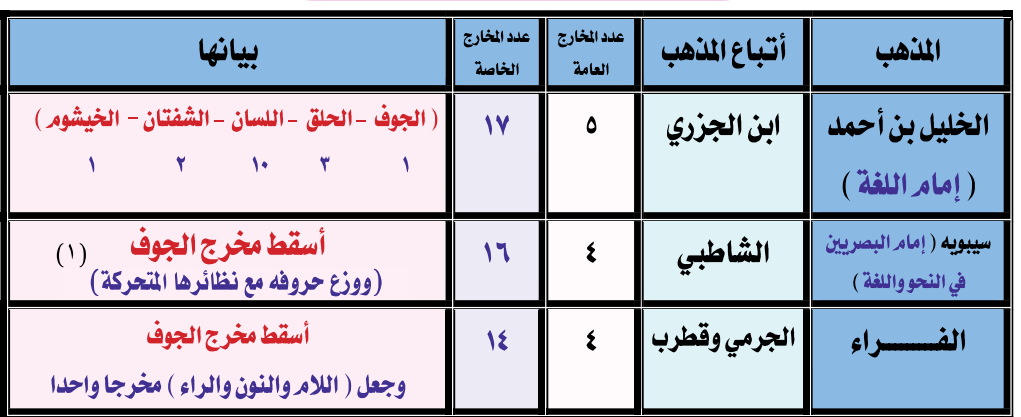

مغاهبه الملفاء في محد مضارع العروف

 $\ast\ast$  map ipag in [ lllml = llpil ] ll ll ll = ll mil  $\mathbf{j}$ 

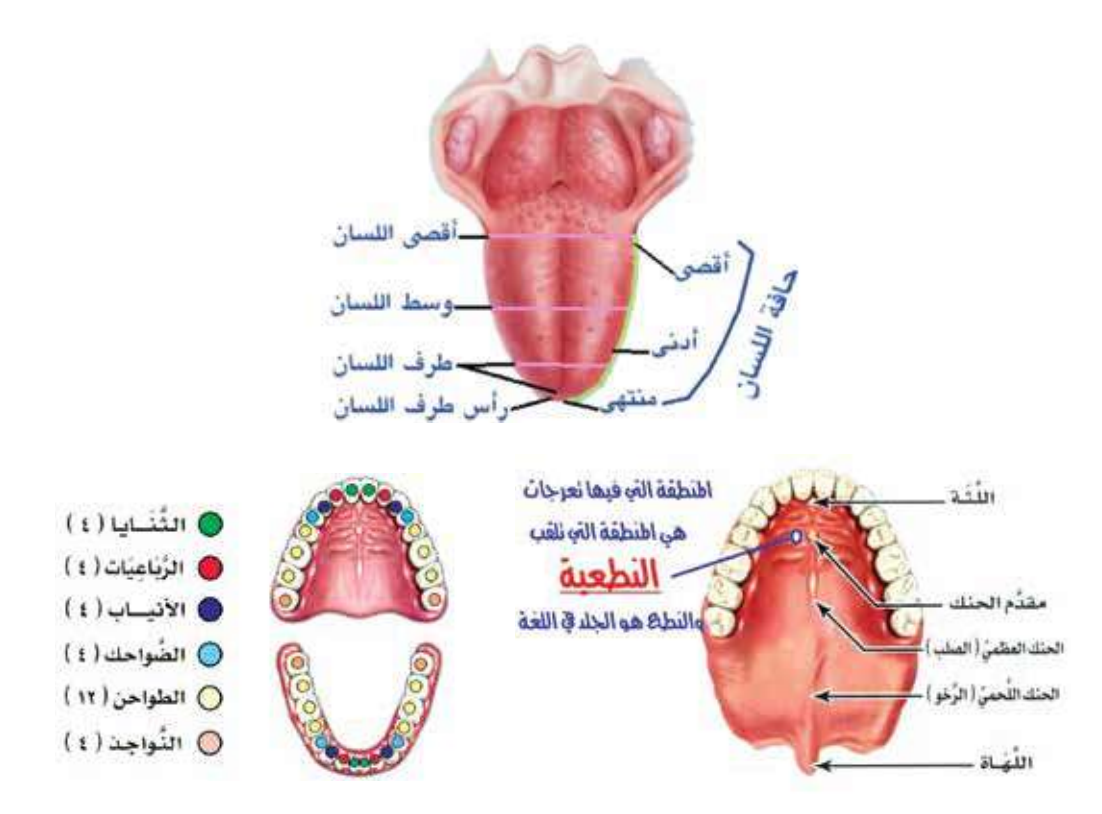

(١) ووزع حروفه: أي جعل مخرج الألف من أقصىي الحلق كالهمزة، ومخرج الياء المدية من وسط اللسان، ومخرج الواو المدية من الشفتين.

<u>بداية التبيان ... في تجويد كلامر الرحمن.</u>

# ففارو الصروف

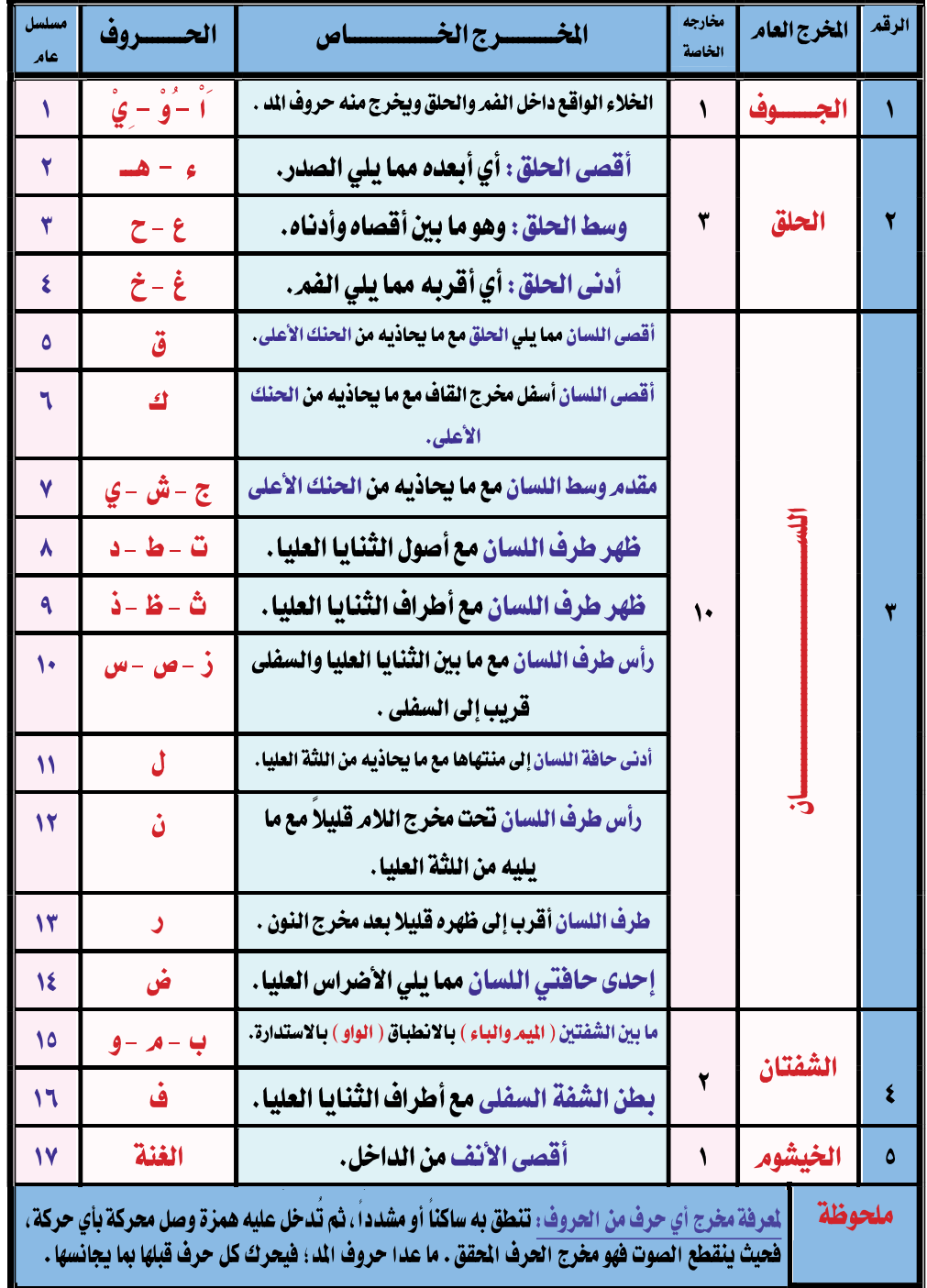

بد|ين (لتبيان ... في تجويد كلام (لر حمن.

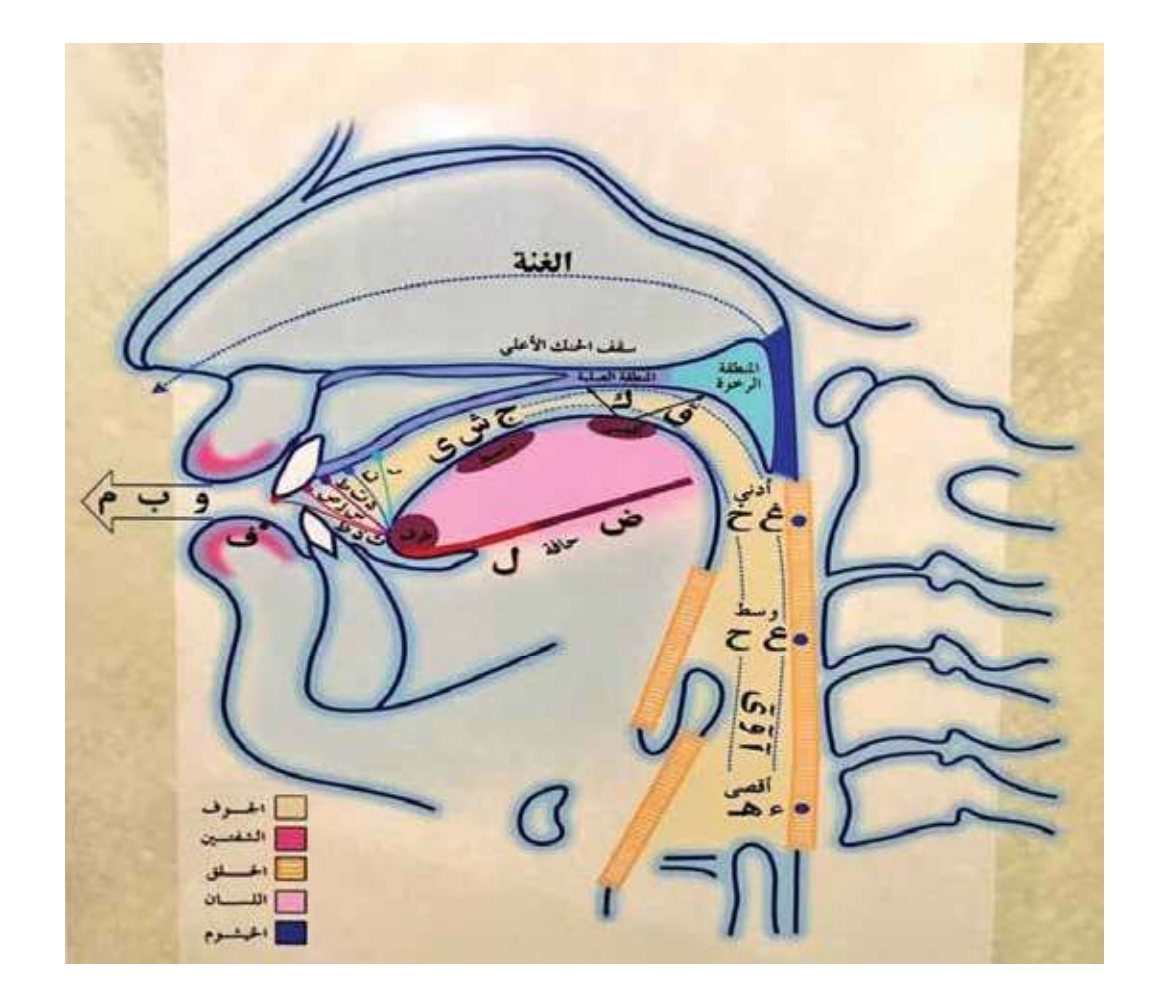

دسم توضيعي لمغارج الحروف

من كتاب <sub>(</sub> تيسيرالرحمن <sub>)</sub> للدكتورة / سعاد عبد الحبيد ( رحمها الله ) ``

# صور لمخارج الدروف

● أقصى الللسان:

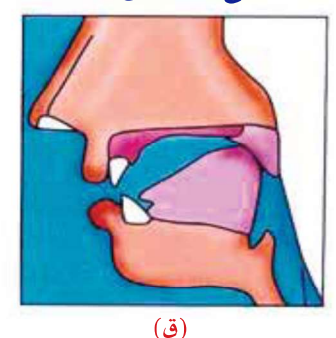

تخرج من أقصى اللسان مع ما يحاذيه من المنقطة الرخوة من الحنك الأعلى

# $(4)$

وتخرج من أقصى اللسان أسفل من القاف قليلاً وما يحاذيه من النطقة القاسية والرخوة معاً من الحنك الأعلى

# • وسط الللسان:

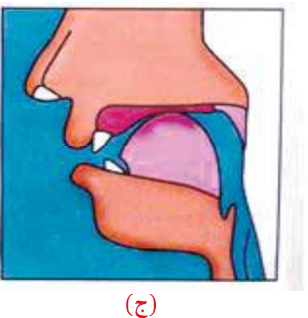

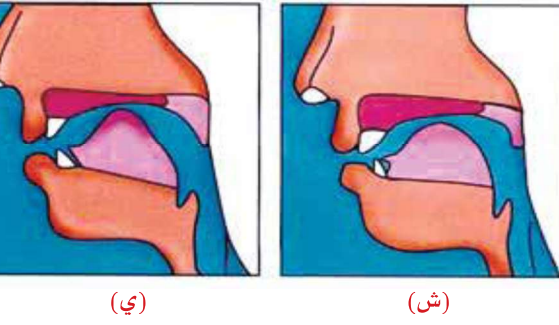

وتخرج من وسط اللسان وما يجاذيه من الحنك الأعلى

(١) ذكرت الدكتورة سعاد رحمهـا الله فـي كتابهـا تيسـير الرحمـن فـي تجويـد القـرآن بـاب مخـارج الحـروف أن هـذه الصور من كتـاب (بغيـة عبـاد الرحمـن) لحمـد شـحاذة الغـول بتصـرف منهـا . واسـتعنت أنـا بهـا فـى كتابـى ترحمـاً عليهـا وابتغـاء الدعـاء لهـا رحمهـا الله رحمـة واسـعة.

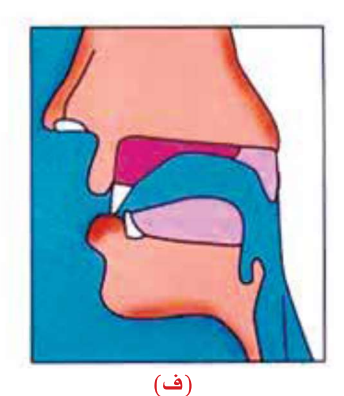

وتخرج من أطراف الثنايا العليا مع باطن الشفة ال*سفلى*ّ

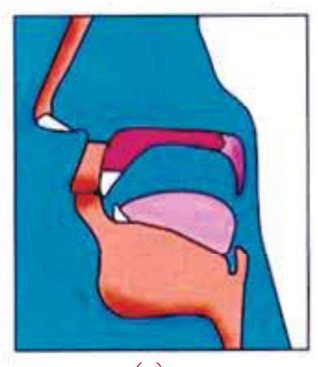

 $\overline{(\epsilon)}$ وتخرج من بين الشفتين بانطباقهما مع اشتراك مخرج الخيشوم

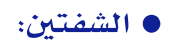

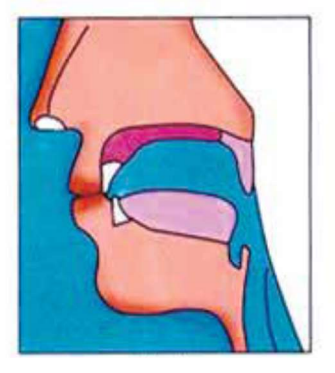

 $(\div)$ وتخرج من بين الشفتين بانطباقهما

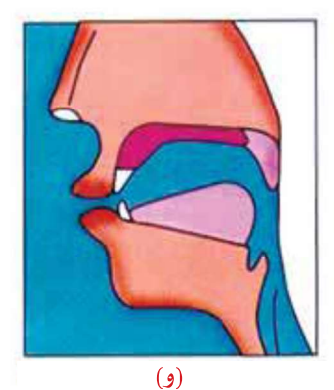

تخرج من بين الشفتين بانضمامهما مع بقاء فرجة بينهما

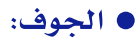

وهو مخرج الألف والواو والياء المدية

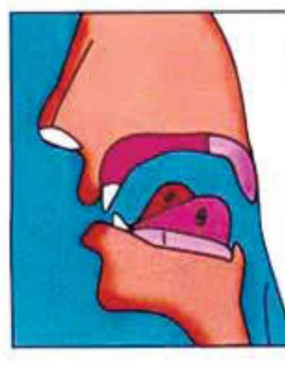

# <u>بداية التبيان ... في تجويد كلامر الرحمن.</u>

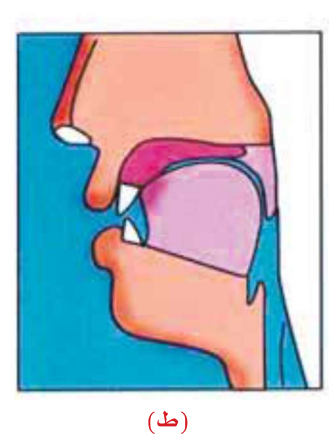

 $\cdot$ ۳- د . ت . ط وتخرج من طرف اللسان<br>العريض مع أصول الثنايا<br>العليا

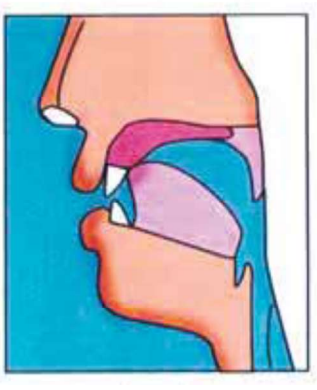

 $($ ت، د $)$ 

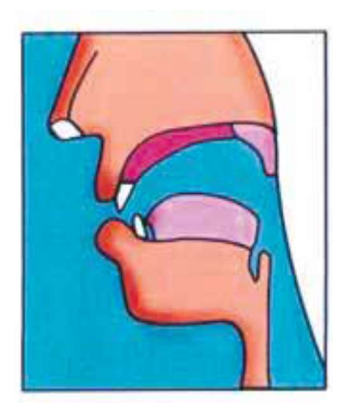

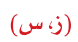

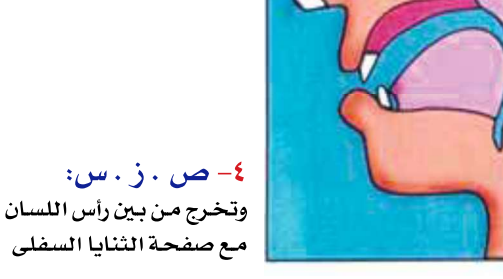

 $(\infty)$ 

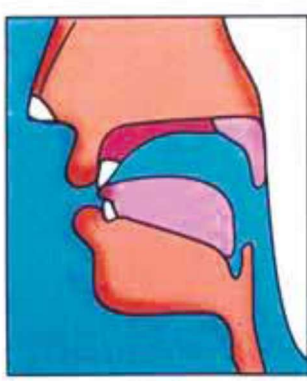

 $(\Delta \omega)$ 

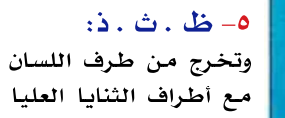

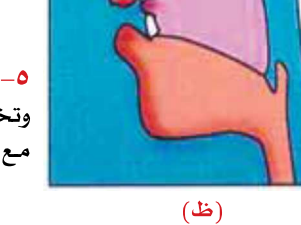

# <u>بداية التبيان ... فلا تجويد كلام الرحمن.</u>

## • حافة اللسان:

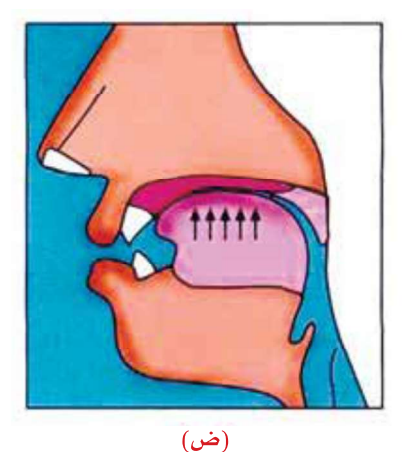

تخرج من أقصى حافتي اللسان مع ما يحاذيه من الأضراس العليا

## • طرف اللسان:

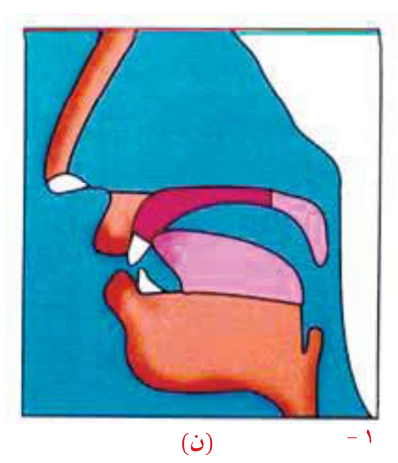

تخرج من طرف اللسان مع ما يحاذيه من لثة الثنايا العليا مع اشتراك مخرج الخيشوم

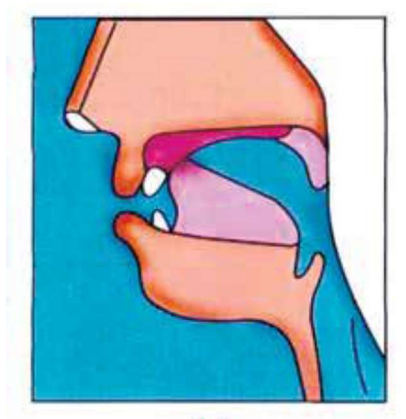

 $\overline{(\mathcal{O})}$ 

تخرج من أدنى حافتي اللسان إلى منتهاها مع ما يحاذيه من لثة الثنايا العليا

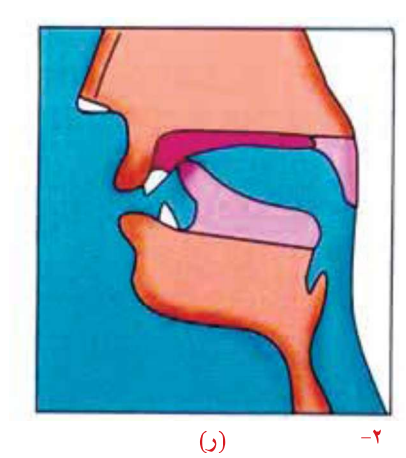

تخرج من طرف اللسان مع ما يحاذيه من لَثَّة الثنايا العليا أدخلٌ من النون قليلاً

# <u>بداية التبيان ... فلي تجويد كلام الرحمن.</u>

العناية بالــروف

 $\bullet$  <u>itălu llp (</u>)  $\bullet$ 

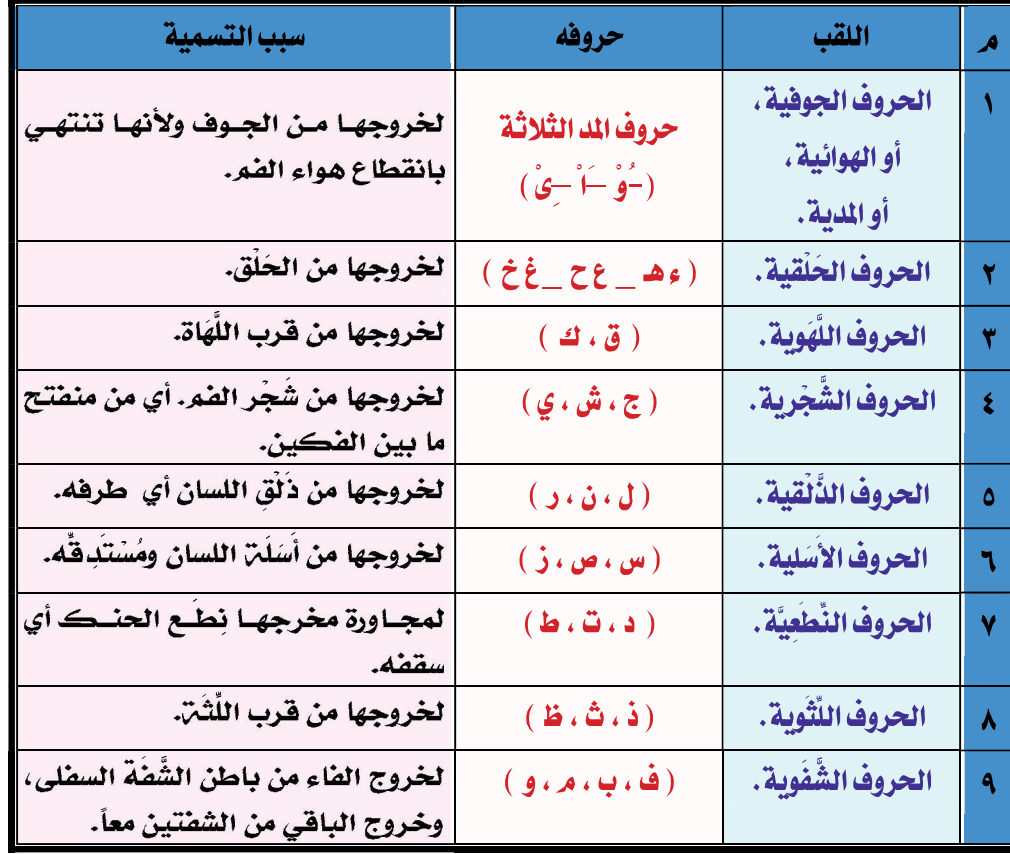

ملاحظة هامة : يلاحظ في اللهجة الصرية عند كثير من العوام أنهم ينطقون حرف (الـذال) مثـل حـرف (الـزاي) علمـاً بـأن هنـاك فرقاً واضحاً بين الحرفين من ناحية الخرج. فالذال: تخرج من ظهر طرف اللسان مع أطراف الثنايا العليا ، أما الزاي: فتخرج من رأس طرف اللسان مع ما بين الثنايا العليا والسفلى قريباً إلى السفلى. أما من ناحية الصفة فهما يشتركان في خمس صفات وتنفرد الزاي بصفة الصفير. (انظر صفات الحروف ص ٧٩) .

يلاحظ أيضا في اللهجة الخليجية عند كثير من العوام أنهـم ينطقـون حـرف (الضـاد) مثـل حـرف (الظـاء) علمـاً بـأن هنـاك فرقـاً واضحاً بين الحرفين من ناحية الخرج. فالضاد : تخرج من إحدى حافتي اللسان مما يلي الأضراس العليا ، أمـا الظـاء : فتخـرج مـن ظهر طرف اللسان مع أطراف الثنايا العليا . أما من ناحية الصفة فهما يشتركان في خمس صفات وتنفرد الضاد بصفة الاستطالة .

<sup>.&</sup>lt;br>(١) غاية المريد في علم التجويد . للشيخ / عطية قابل نصر ص: (١٢٢).

العناية بالــروف بد|ين |لتبيان ... في تجويد كلام |لر حمن. ثانياً: صفــات الحـروف

- صفاية الصوف:
- الصفة لغةً: ما قام بالشيء من المعاني الحسية (كالبياض، الطول) أو المغلوية (كالعلم، الشجاعة) .
	- اصطلاحاً: كيفية ثابتة تقوم بالعرف عند النطق به .
		- فَوَائَهِ نَفَلَمُ الصَفَاتُ .
	-
	- ٣. معرفة الحروف القوية والضعيفة ، ليعلم ما يجوز إدغامه ومالا يجوز.
		- أقسام الصفاية :

١/ صِفَات ذاتِيهَ: هي الصفات اللازمة للحرف لا تفارقه أبداً في جميع أحواله (كالهمس والجهر) .

٢/ صفات عارضة: هي صفات تعرض للحرف أحياناً وتفارقه أحياناً (كالتفخيم والترقيق ..).

• اقسام الصفات الخانية للصروف [ فصل الحراسة] :

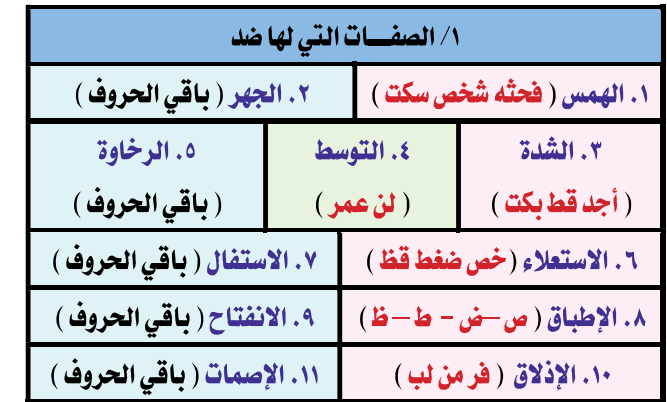

 $^{(\prime)}$ ملحوظة : عدد صفات الحروف ٢٠ صفة على الراجح

(١) كتيب المختصر المفيد. للشيخ / مصطفى فتحي عبدالحكم ص: (٦٠).

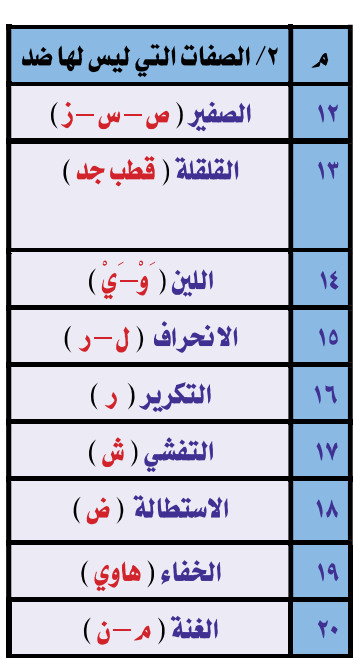

<u>بداية التبيان ... فلي تاويد كلام الرحمن.</u>

العناية بالخروف

# أاولاً: صفاتَ العروفَ التيَ لها ضح

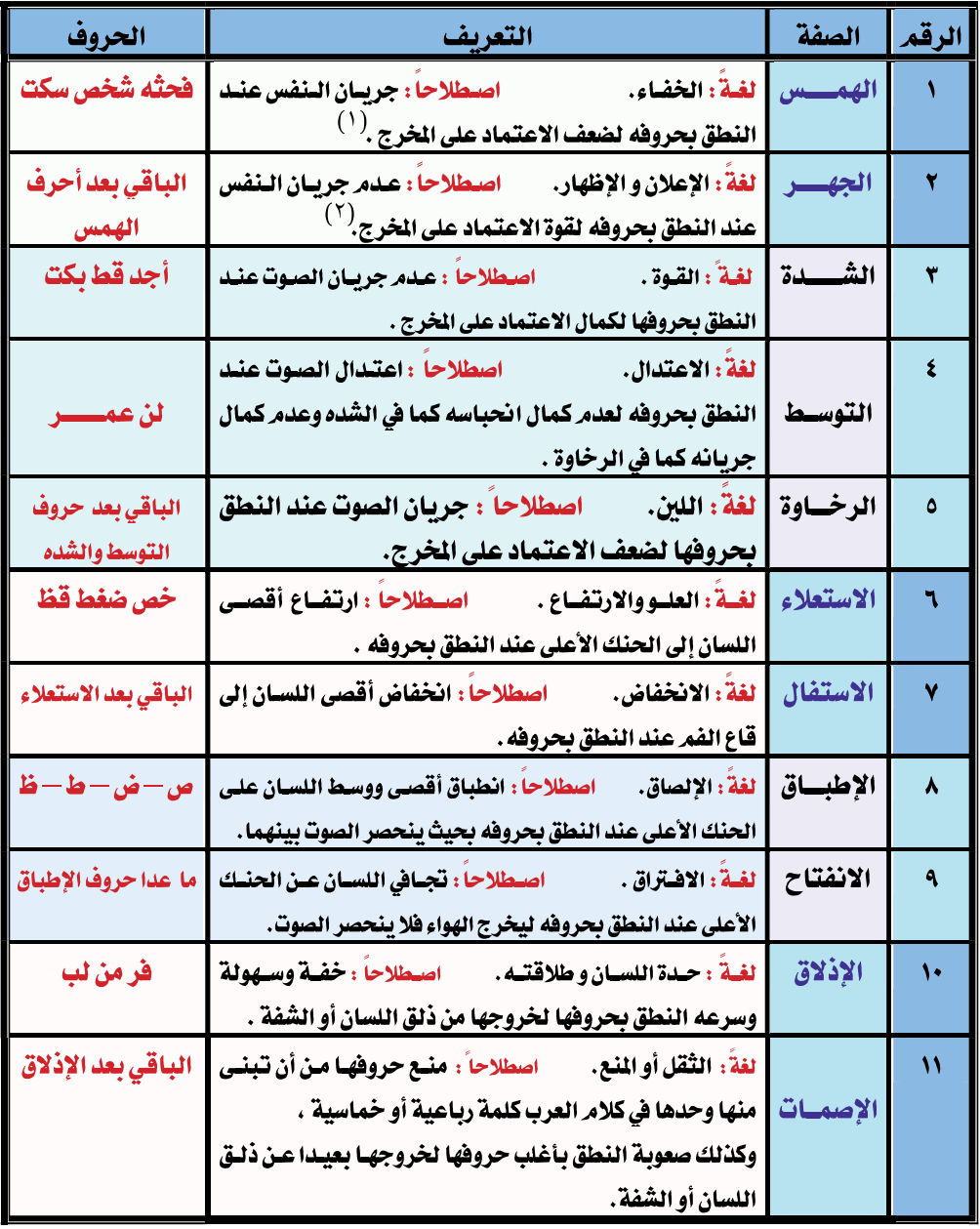

.<br>(١) النَّفَس: هو الهواء الخارج من داخل الرئة بدفع الطبع.

(٢) الصــوت: هــو النفــس المســموع الخــارج بــالإرادة، وعــرض لــه تمــوج يُســمـع بســبب تصــادم جســمين، أو بتصــادم النفس الإرادي المتموج بالهواء السلكن، ويلاحظ أنه لا يحدث صوت إلا بانبعاث نفس، فإذا انحبس النفس ينحبس الصوت وإذا انحبس الصوت لا ينحبس النفس.

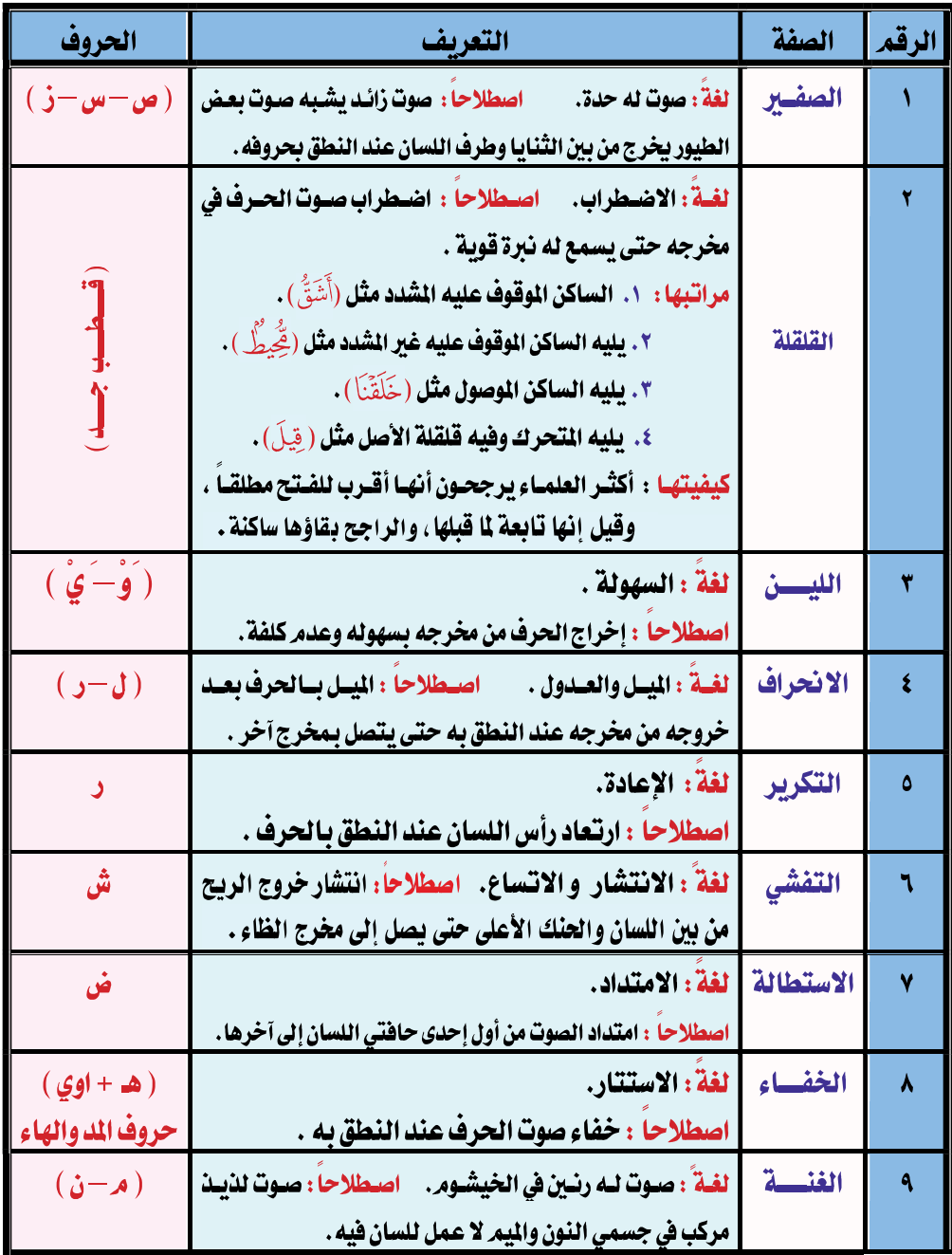

# ثانياً صفاتٌ الصروفُ التيْ ليس لها ضم

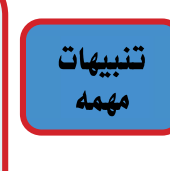

١/ كل الحروف المهموسة رخوة ماعدا الكاف والتاء فهما شديدتان. ٢/ كل الحروف الشَّديدة مجهورة ما عدا الكاف والتاء فهما مهموستان. ٣/ كل الحروف المستفلة منفتحة ويسمى انفتاحاً كليـاً . والانفتـاح الجزئـي يكـون في الحروف المنفتحة المستعلية (ق ، غ ، خ).

#### طريقة ففرفة صفات العرف.  $\bullet$

عليك أن تمرر الحرف الذي أردت معرفة صفاته أولاً على صفة الهمس وحروفه ( فحثه شخص سكت ) فـإن وجدته فيه فأثبته . فإن لمر تجده فهو في ضده من صفة الجهر . وهكذا مع كل صفات الأضداد ثـمر تنتقـل إلى الصفات التي ليس لها ضد فإن وجدت الحرف في أحدهم فأثبته . و هكذا في جميع الحروف .

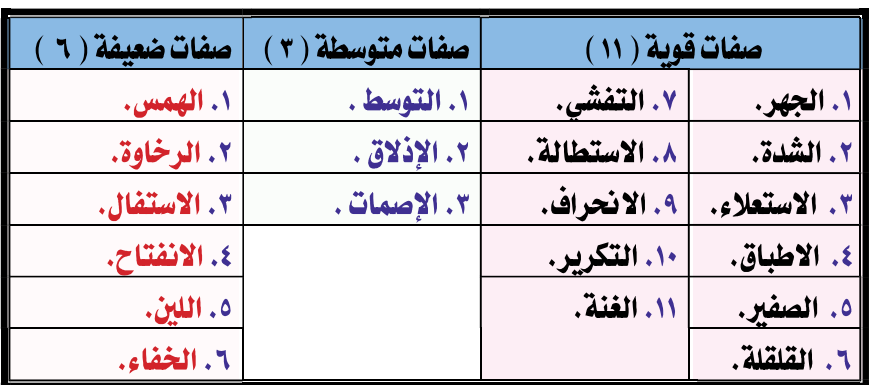

#### نقسيم صفات الصروف فن صور والضمفي  $\bullet$

# نقسيم الصروف فن صيث القوة والضفف :

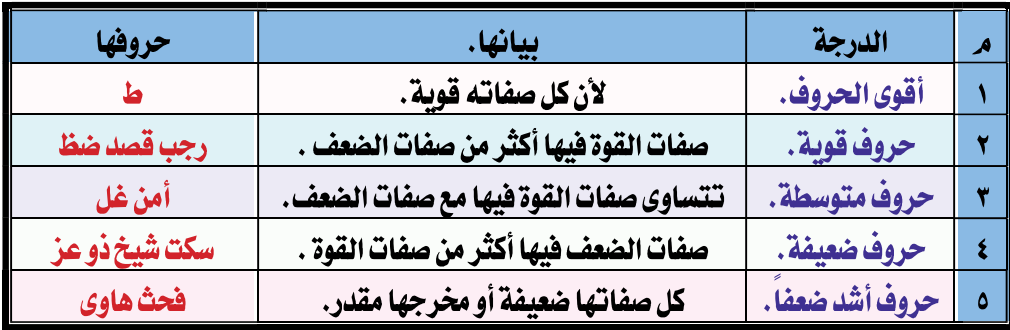

# <u>بداية التبيان ... في تجويد كلامر الرحمن.</u>

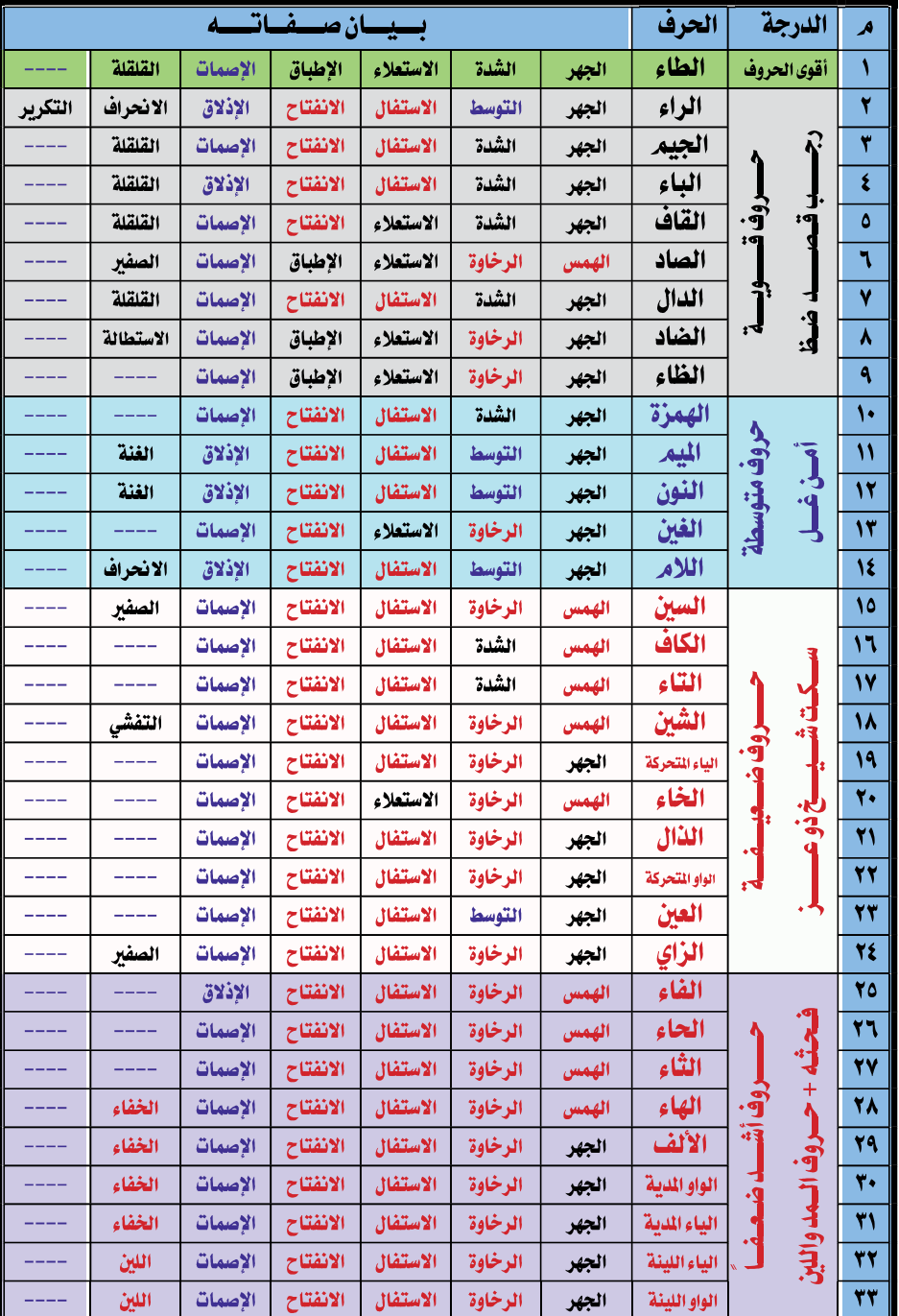

# • تقسيم الحروف من حيث القوة والضعف مع عرض صفات كل حرف.

# علاقات الحروف

كلمتين ، وسيتضح لنا ذلك بالأمثلين التي ستأتي في مواضعها القادمين ( ْ ' ) الحرفان اللذان تلاقيا خطا ولفظا أو خطا فقط توجد بينهما علاقة فإما أن يكونــا<br>رمتمــاثلين أو متقــاريين أو متجانســين أو متباعــديـن ٍ وقــد يـلتقيــا في كـلمـــة أو في

# أولاً: المتماثلان.

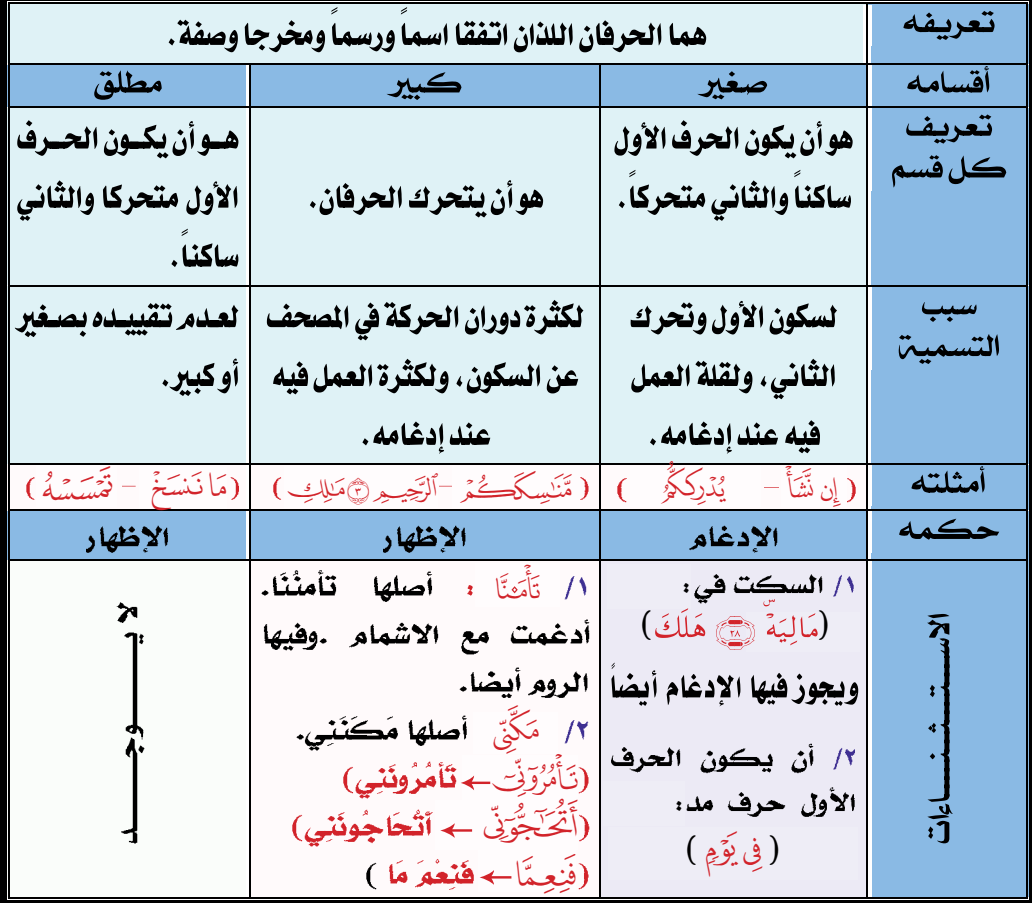

)1( تيسير الرحمن في جتويد القرآن. للدكتورة / سعاد عبد احلميد رحمها اهلل. ص )157(.

## ِ ثانياً: المتقاربان.  $\mathbf{I} = \mathbf{I} \cdot \mathbf{I}$  and  $\mathbf{I} = \mathbf{I} \cdot \mathbf{I}$  in the set of  $\mathbf{I} = \mathbf{I} \cdot \mathbf{I}$

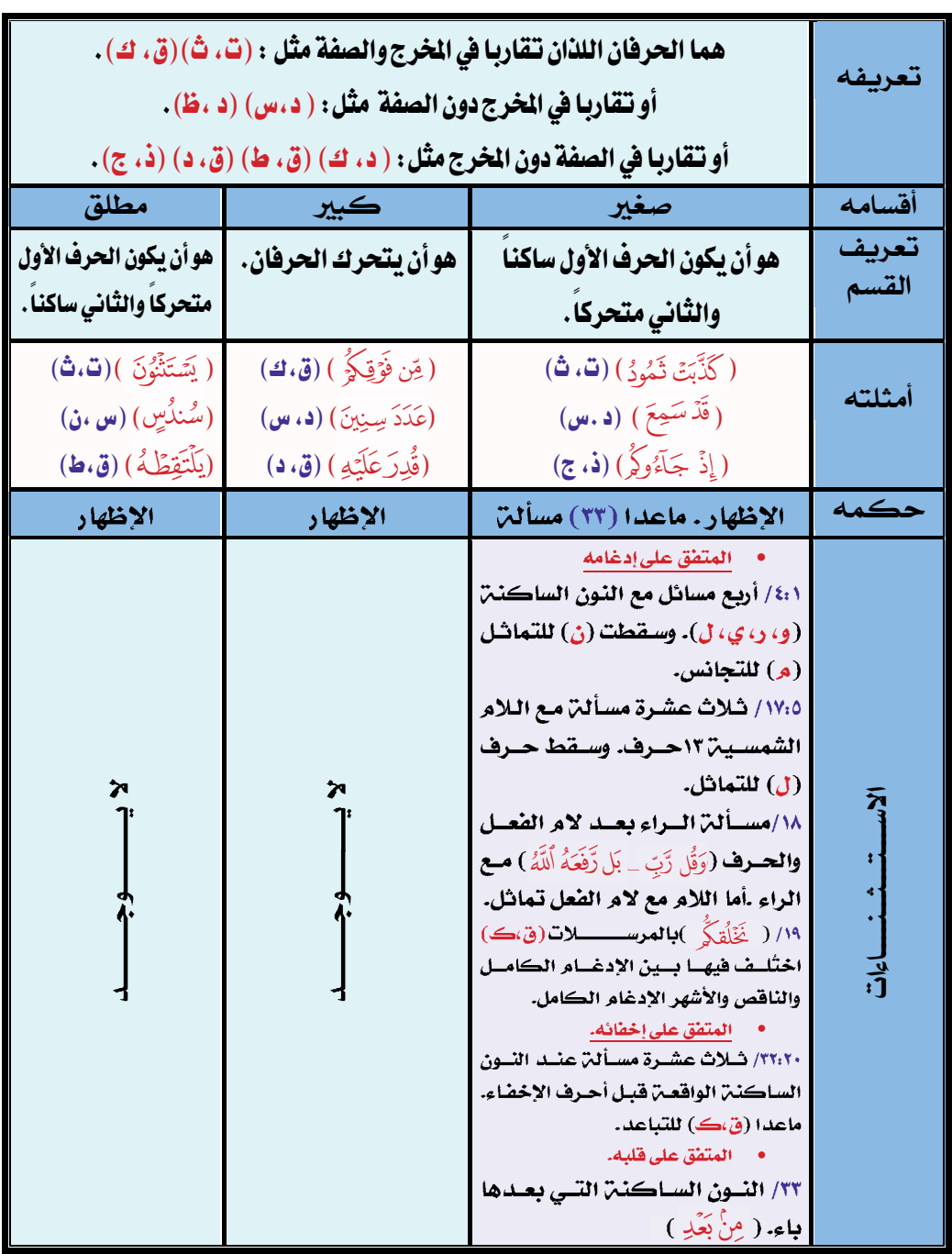

<u>udhur</u>

a<br>Maria

**All Service** 

# ثالجا:ً املتجانسان. منْذ لتطجّ العلنيّ العلنيّ العلنيّ العلنيّ العلنيّ العلنيّ العلنيّ العلنيّ العلنيّ العلنيّ التّ الفيّ الفيّ ال<br>وقد الفيز الفيز الفيز الفيز الفيز الفيز الفيز الفيز الفيز الفيز الفيز الفيز الفيز الفيز الفيز الفيز الفيز الفي

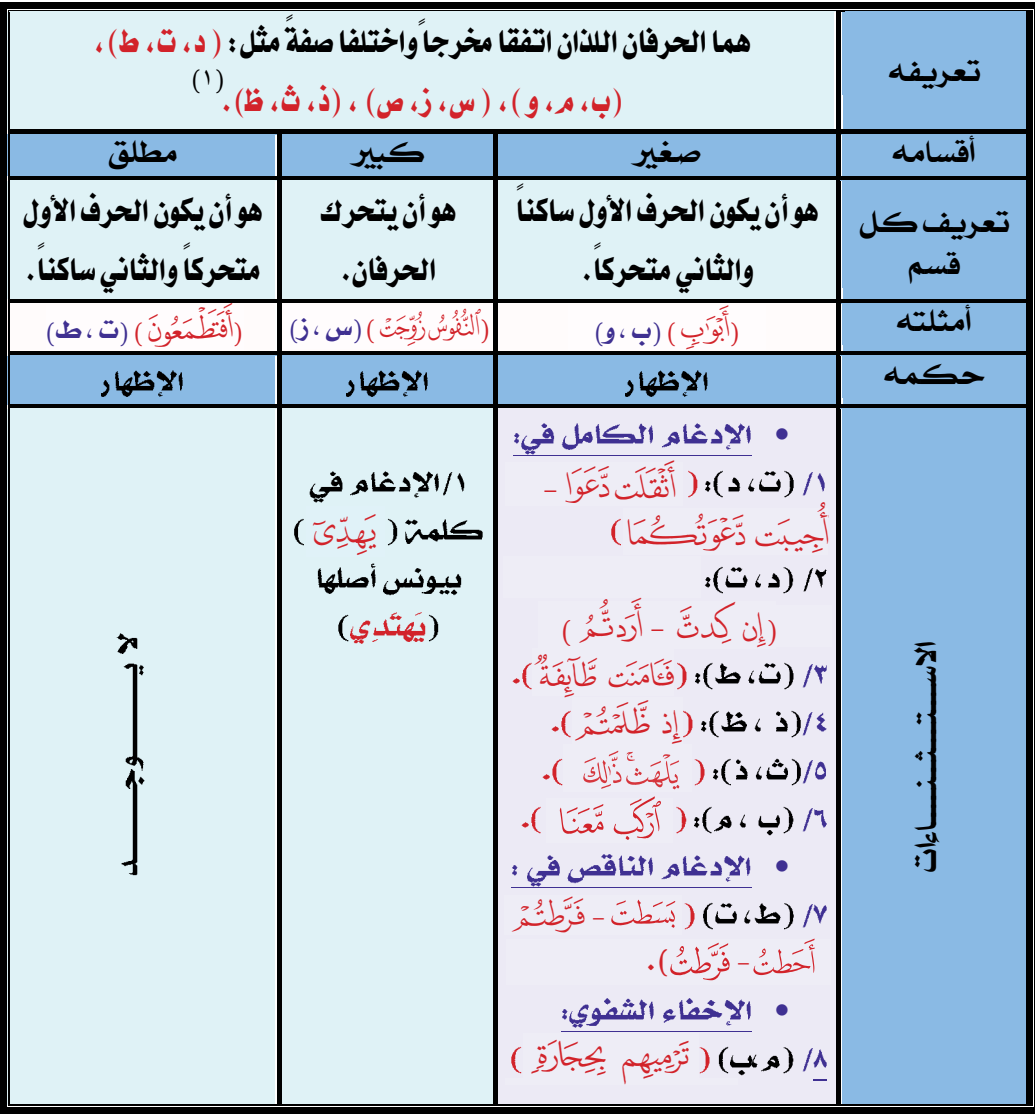

80 فهمـا مـن املتقاربـن علـى اعتبـار أن التقـارب فـي الصفـات يكـون باالشـتراك فـي جميـع الصفـات أو أكثرهـا. (١) ذُكـر فـي كتـاب فصيـح البيـان فـي روايـة حفـص بـن سـليمان . إعـداد /جمعيـة رعايـة الحفظـة. ص: (٣٣١): أن األصـح أن يكـون التجانـس فـي املخـرج فقـط وذهـب البعـض إلـى التجانـس فـي الصفـة مبعنـى أن يتفـق احلرفـان فـي جميـع الصفـات ويختلفـا فـي المخـرج مثل: (الـدال والجيـم )، (الـكاف والتـاء)، (النـون والميـم) فـإن لـم يكونـا متجانسـين • رسم توضيحي للحروف المتجانسة:

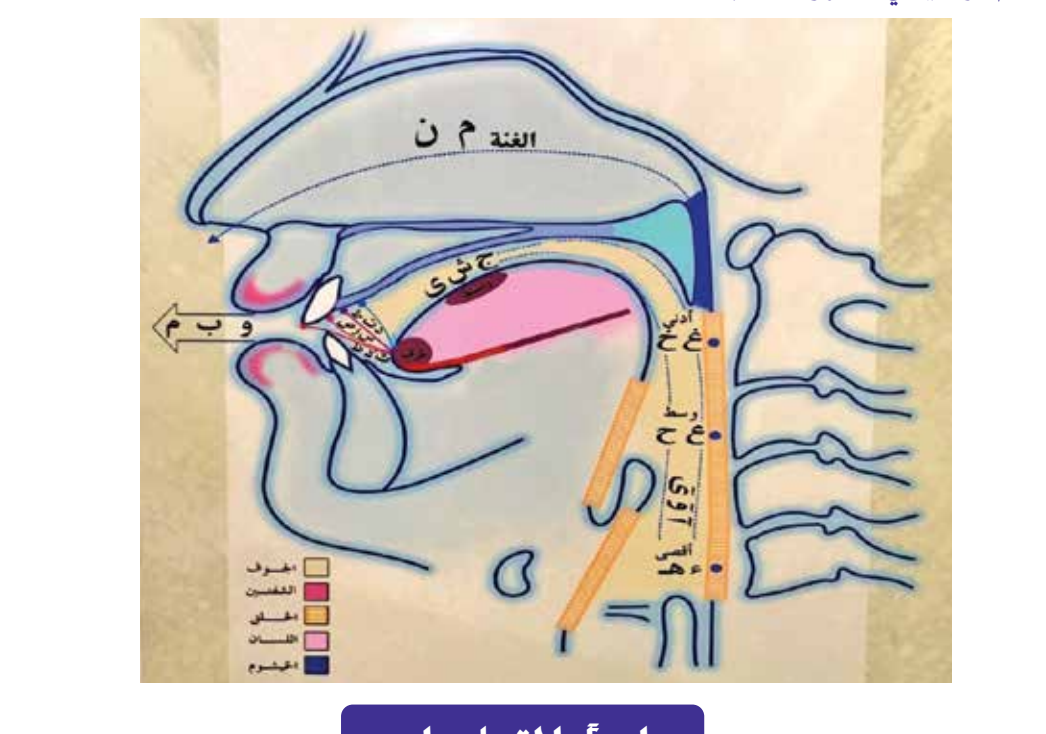

# رابعاً: المتباعدان.

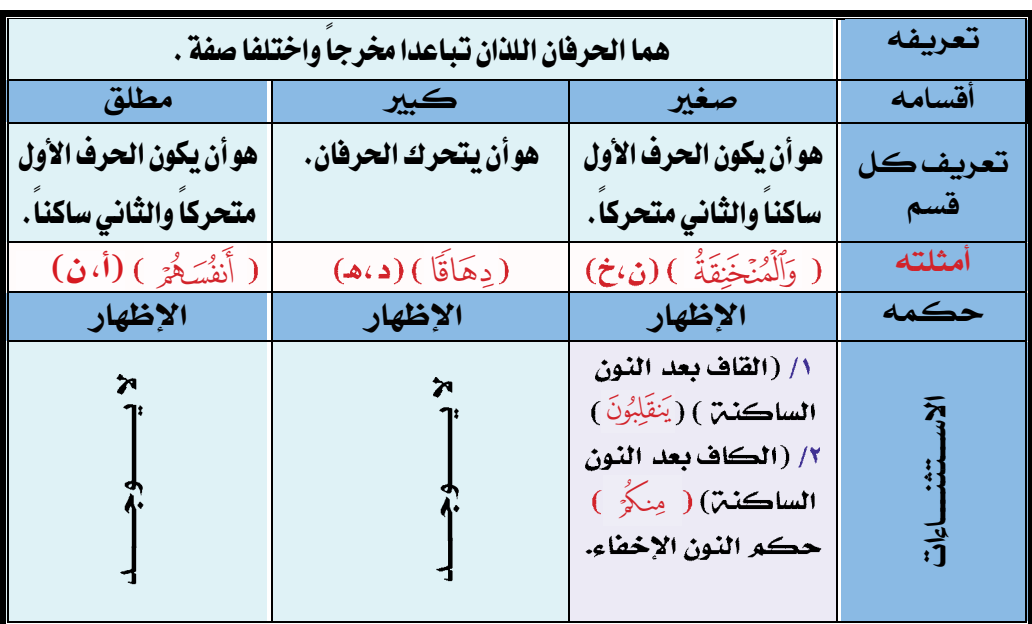

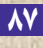

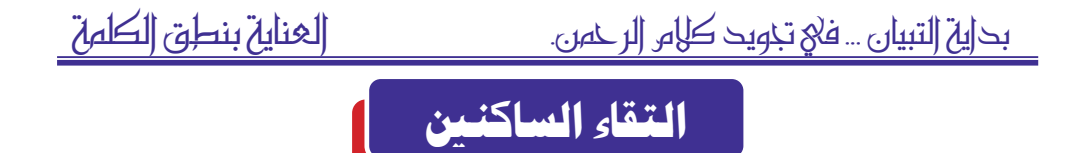

الغالب في لغتنا هو التخلص من التقاء الساكنين إما بالحذف أو بالتحريك أو بإشباع المد. والساكنان إما أن يلتقيا في كلمة واحدة أو في كلمتين. ```  $^{(1)}$  $\mathbf{I}$ 

j

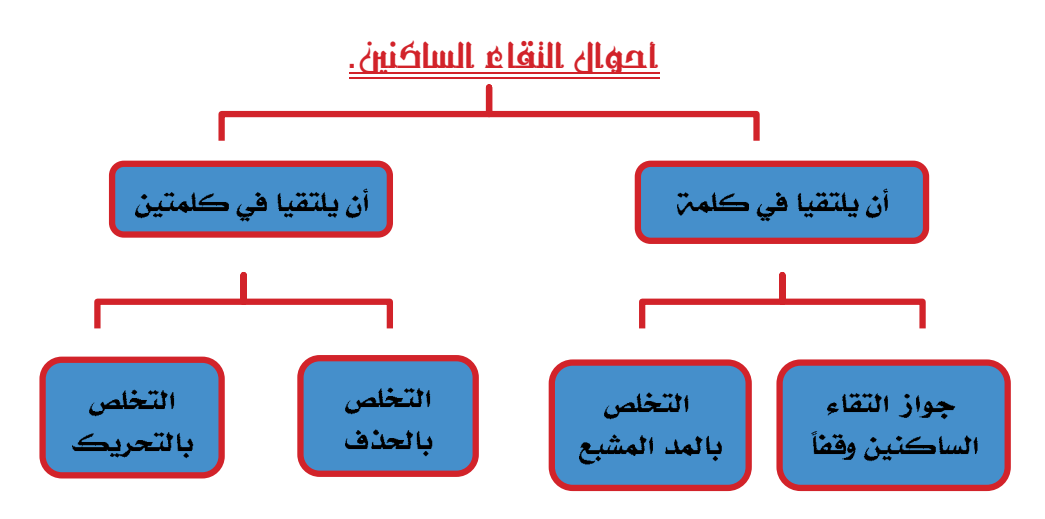

# **أوالًً : إذا التكيا يف نلنة واحدة.**

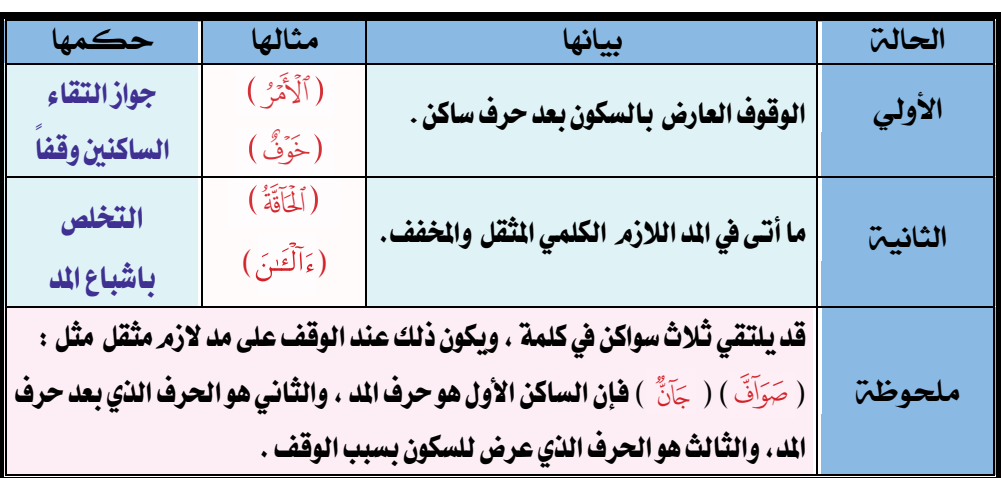

)1( ملزيـد مـن اإلفـادة راجـع كتـاب فصيـح البيـان فـي روايـة حفـص بـن سـليمان . إعـداد/ جمعيـة رعايـة احلفظـة. ص ٤٥١. بداية التبيان ... يف جتويد كالم الرمحن. العناية بنطق الكلمة بداية التبيان ... يف جتويد كالم الرمحن. الفهـــــــــــــــــرس

**•** <u>ثانياً : إذا النقيا فيٰ كلمنين عال الوصل .</u> فلابد حينئذ من التخلص من التقاء الساكنين وذلك بحنف الساكن الأول أو بتحريكه . <u>ا التخلص بالحذف رحذف حرف الملا) و الملال</u>م الصفح زقه الصفح الصفح الصفح الصفح الصفح الصفح الصفح الصفح الصفح الص<br>الصفح الصفح الصفح الصفح الصفح الصفح الصفح الصفح الصفح الصفح الصفح الصفح الصفح الصفح الصفح الصفح الصفح الصفح ا

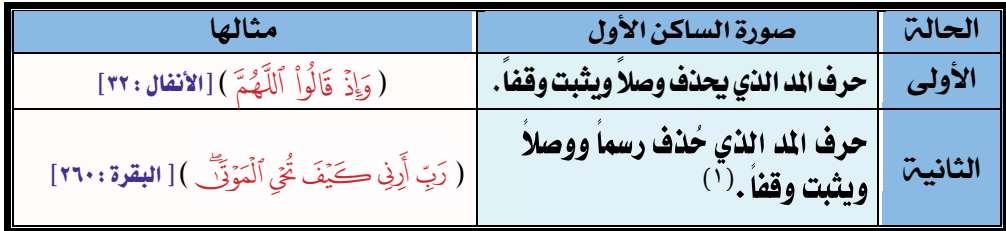

٢/ التخلص بالتحريك .

القاعدة الأم عند الإمام حفص هي التحريك بالكسر مثل(قُلِ ٱلرُّوحُ -أَمَ ٱرَّتَابُوٓاْ )، أما إذا كان الساكن الأول حرفاً من حروف كلمة (لتنود ) أو التنوين فيحركه حفص وبعض القراء بالكسر ،

**وبعضهم يحركه بالضم مثل (**قُلِ أَدْعُواْ - وَقَالَتِ ٱخْرُجْ - فَمَنِ ٱضَّطُرَّ - أَوِ ٱنفُصْ- وَلَقَدِ ٱسۡـتُهۡزِئَ**﴾، والتّنوين** مثل (وَلَا يُظَلَّمُونَ فُتِيلاً (۩) آنظُرً ) .

ويخرج حفص عن الأصل ية بعض المواضع فيحرك الساكن الأول بالفتح أو الضم كالآتي:

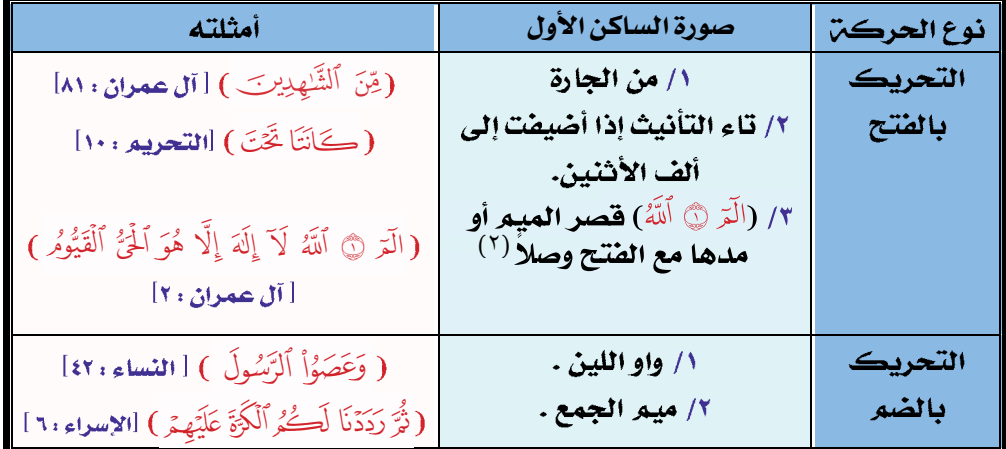

(١) ( يُحْي الْمَوْتَى ) لـم تُرسـم اليـاء الصغيـرة فـي الضبِـط لأن الرسـم مبنـي علـى الوصـل، وممـن صـرح بالوقـف باليـاء الفاسـي فـي شـرح الشــاطبية ويُفهـم مـن النشـر أيضــاً .

(٢) (الَّمَ ۞ ألَّهُ) فيل أنـه تم تحريك الميم بالفتـح وصـلاً للمحافظـة علـى تفخيـم لفظ الجلالة والأوّلى في التعليل أنه تم التحريكّ بالفتح لثقل التخلص بالكسر لأنه مسبوق بياء مدية قبلها كسر وإلا فلمَ تُكسر نحو (بَل اَللّهُ )، (قُل|للّهُ). منْذج لتطجٔل املالحظات العلن٘ٔ أّ اللػْ٘ٓ أّ الفي٘ٔ :

# أحكام هاء الكناية

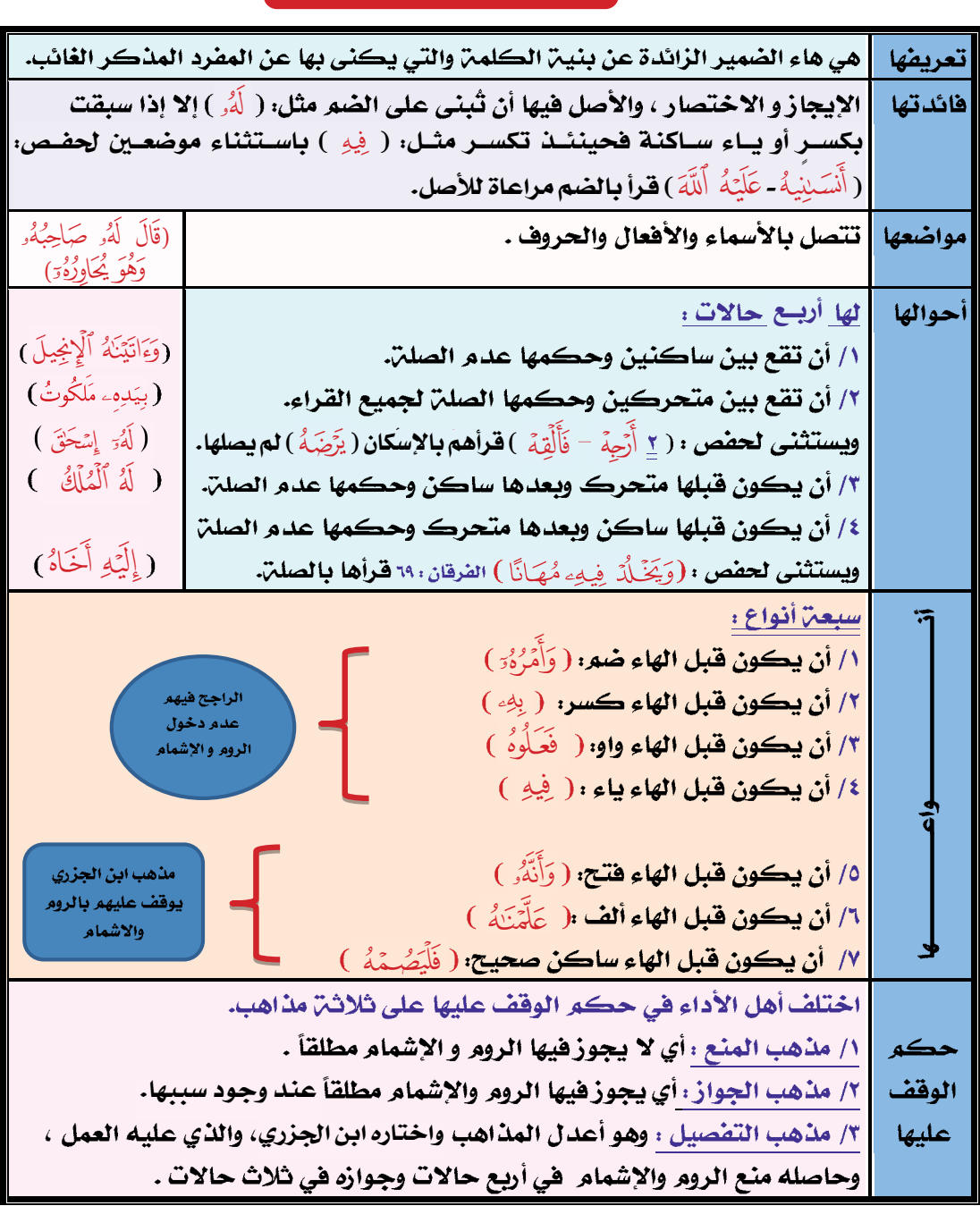

**The College of the State** 

甜菜

**SERVE** 

difficu

**WEBST**